# Unit 5. Arithmetic and logic units

Digital Electronic Circuits E.T.S.I. Informática Universidad de Sevilla

Jorge Juan-Chico <iichico@dte.us.es> 2010-2020

This work is licensed under the Creative Commons Attribution-ShareAlike 4.0 International License. To view a copy of this license, visit http://creativecommons.org/licenses/by-sa/4.0/ or send a letter to Creative Commons, PO Box 1866, Mountain View, CA 94042, USA.

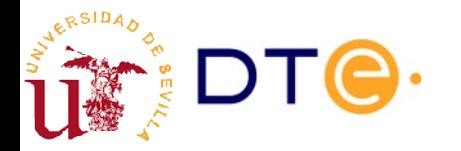

## **Contents**

- **Introduction**
- Binary arithmetic
- Basic adder circuits
- Magnitude adder
- Signed binary numbers
- Signed adder: overflow
- Adder/subtractor
- ALU

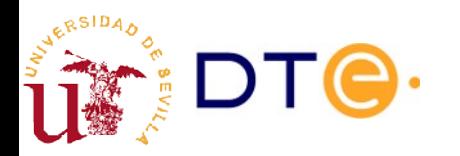

# **Bibliography**

- Recommended readings
	- LaMeres, 2.3 y 2.4
		- Binary arithmetic and signed numbers.
	- LaMeres, 12.1 and 12.2
		- Adders and adder/subtractors.
		- Verilog examples (more detailed than in this unit).
- Reference bibliograpy
	- verilog-course.v, unit 5
		- Arithmetic circuits design examples in Verilog.

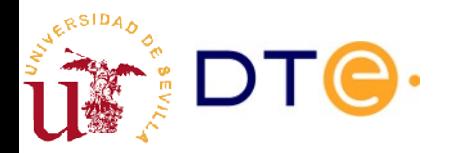

# **Bibliography**

- To know more
	- Two's complement representation notes (in Spanish)
		- Two's complement representation properties with demonstrations.
	- LaMeres, 12.3 (multiplication) and 12.4 (division)
		- Multiplication and division is not part of the unit, but they are introduced here in a simple way.
	- Floyd, 2.4 to 2.6
		- Binary arithmetic and signed numbers.
		- Includes multiplication, division and floating point representation (not included in this unit).
	- Floyd, 6.1 to 6.3
		- Adder design
		- Practical examples with MSI devices (not included in this unit).

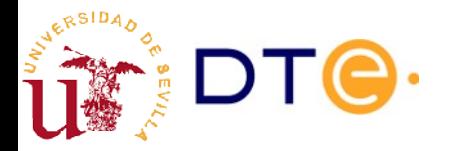

### Recommended extra exercises

- Exercises from the course's collection 4 (in Spanish)
	- Binary (and other bases) arithmetic: 1, 6
	- Signed number arithmetic: 3, 4, 5
	- AU and ALU design: 8, 10, 12, 14
	- ALU expansion: 9
	- AU analysis: 11

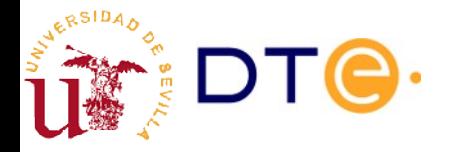

## **Introduction**

- Arithmetic circuits perform arithmetic operations on n-bits data:
	- addition (+), subtraction (-), product (\*), division (/), etc.
- Arithmetic operations are the most important operations in computers (digital systems)
- Implementation of arithmetic (and other mathematical) operations:
	- Hardware: using dedicated circuits
	- Software: by programming, using basic operations in hardware

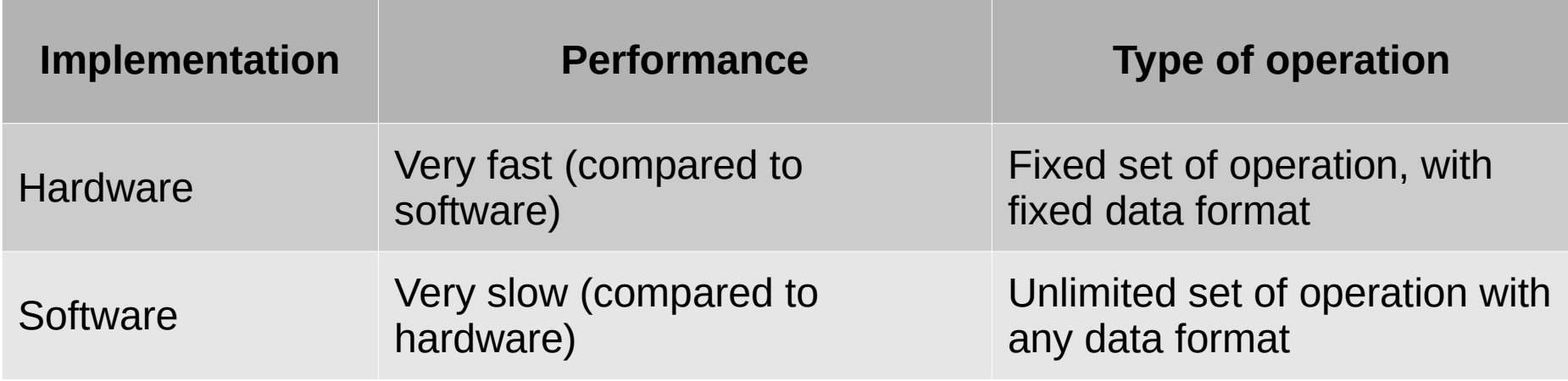

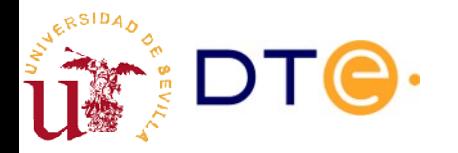

## Arithmetic hardware support in personal computers

- 1970-1980 (8 bit processors)
	- Only addition and subtraction of integer numbers
- 1980-1990 (16 bit processors)
	- Multipliers and dividers
	- Optional math co-processors: real numbers, complex functions, etc
- 1990-2000 (procesadores de 32 bits)
	- Co-procesadores integrados en la CPU
	- Múltiples unidades de enteros: varios cálculos a la vez
	- Operaciones de soporte multimedia
	- Operaciones para gráficos 2-D (en controladores gráficos)
- 2000- (procesadores de 64 bits)
	- Operaciones matemáticas avanzadas
		- Procesamiento digital, simulación física, etc.
	- Operaciones para gráficos 3D (en controladores gráficos)

### Arithmetic hardware support in personal computers

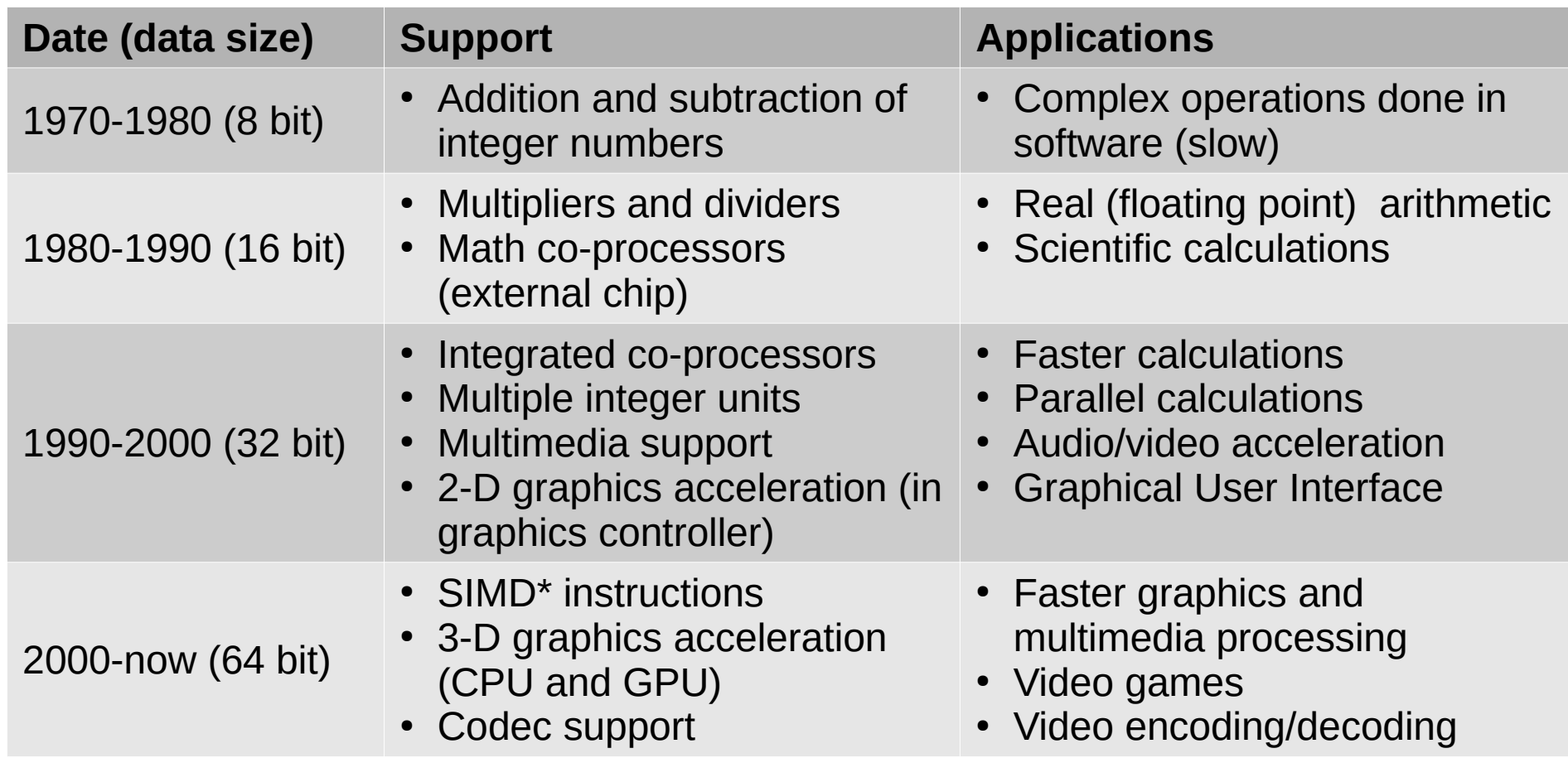

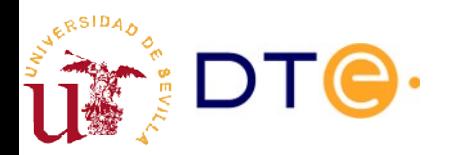

## **Contents**

- **Introduction**
- **Binary arithmetic**
- Basic adder circuits
- Magnitude adder
- Signed binary numbers
- Signed adder: overflow
- Adder/subtractor
- ALU

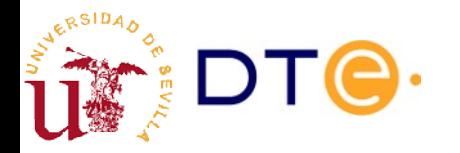

## Binary arithmetic

- Arithmetic in digital systems (computers)
- Base 2 numerical system
- Fixed number of bits

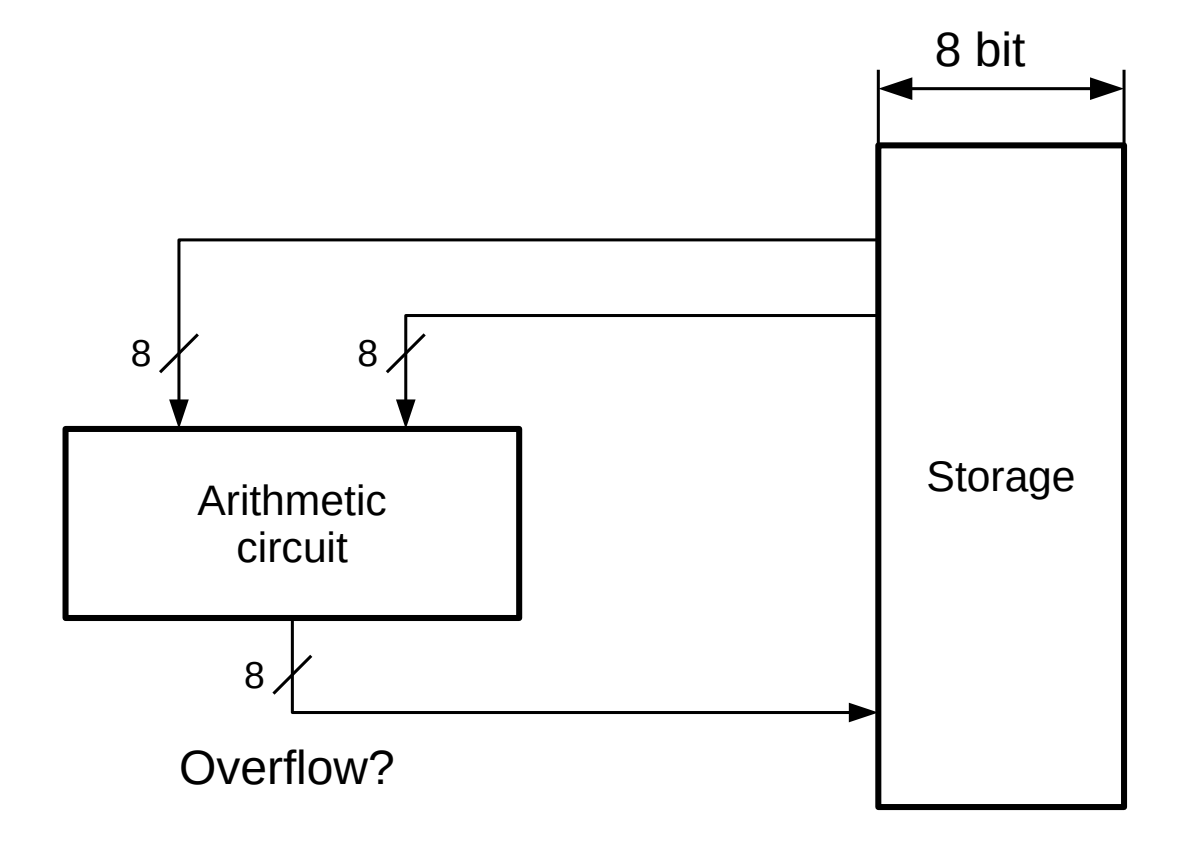

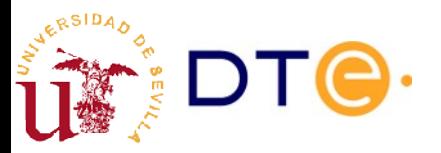

## Binary arithmetic

- Consist in operating numbers using binary (base 2) representation.
- Follows the same rules than decimal (base 10) arithmetic.

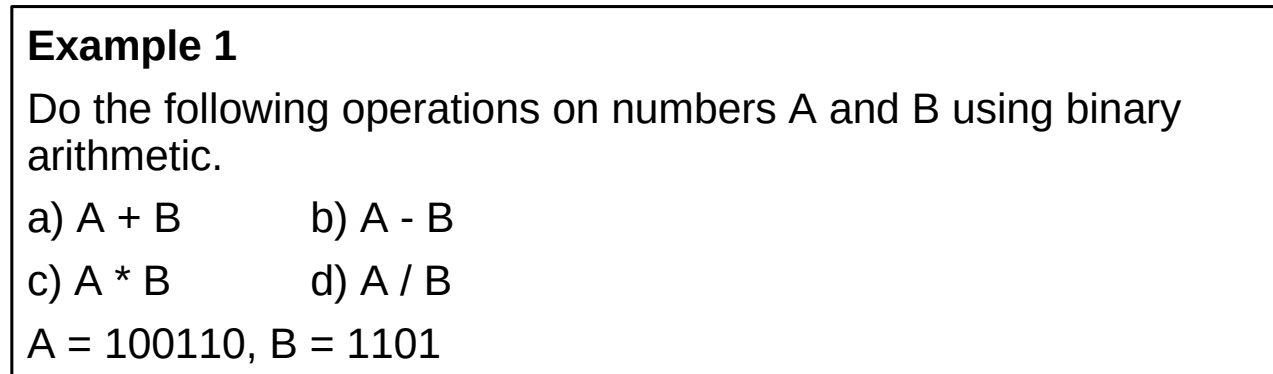

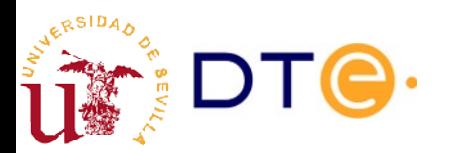

## **Contents**

- **Introduction**
- Binary arithmetic
- **Basic adder circuits**
- Magnitude adder
- Signed binary numbers
- Signed adder: overflow
- Adder/subtractor
- ALU

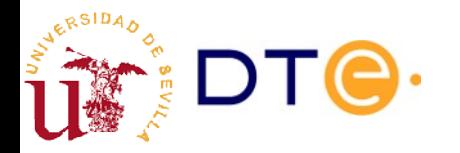

### Basic adder circuits. Full adder

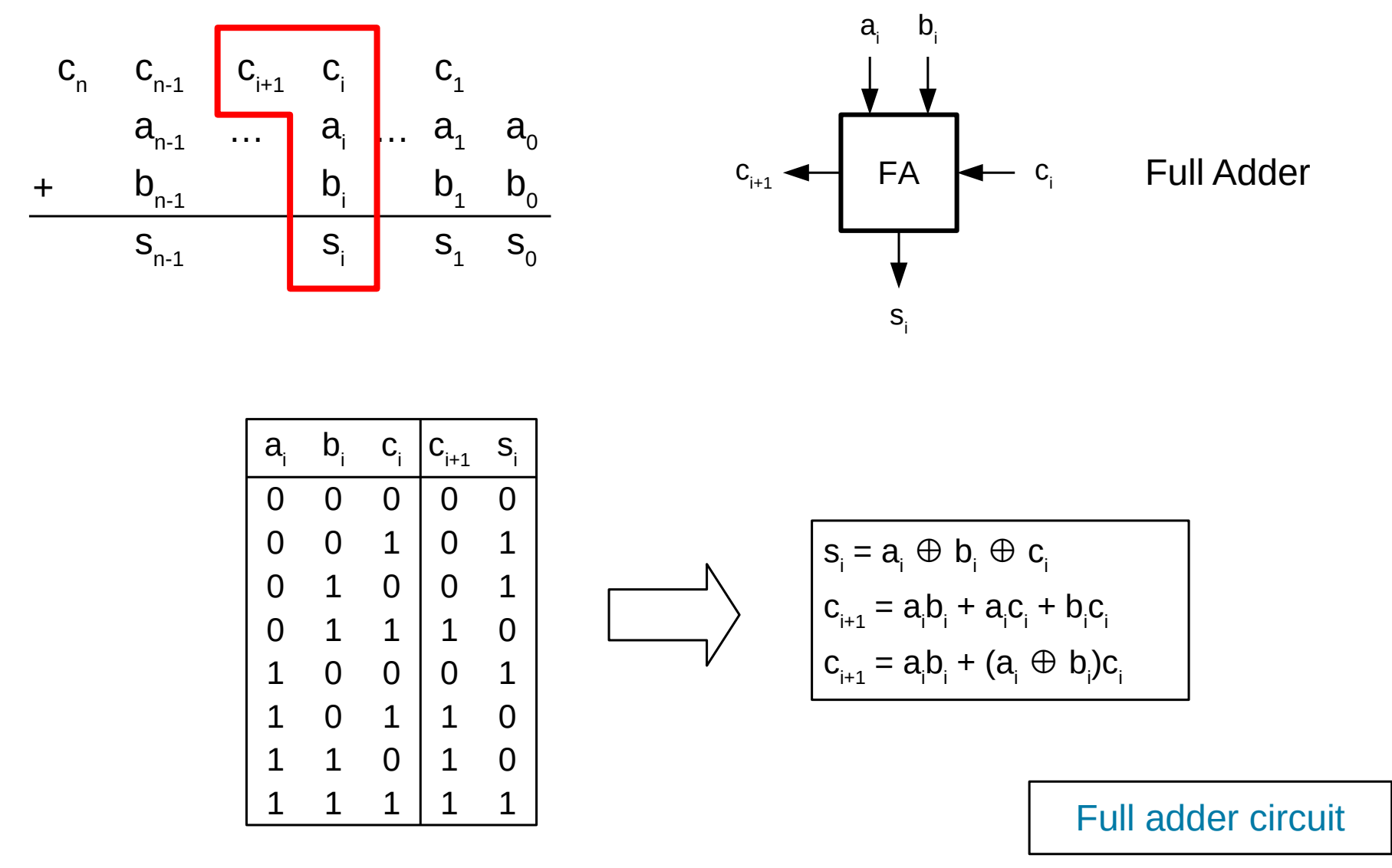

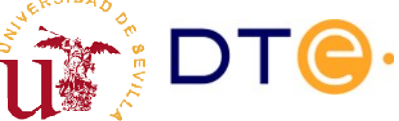

### Basic adder circuits. Half adder

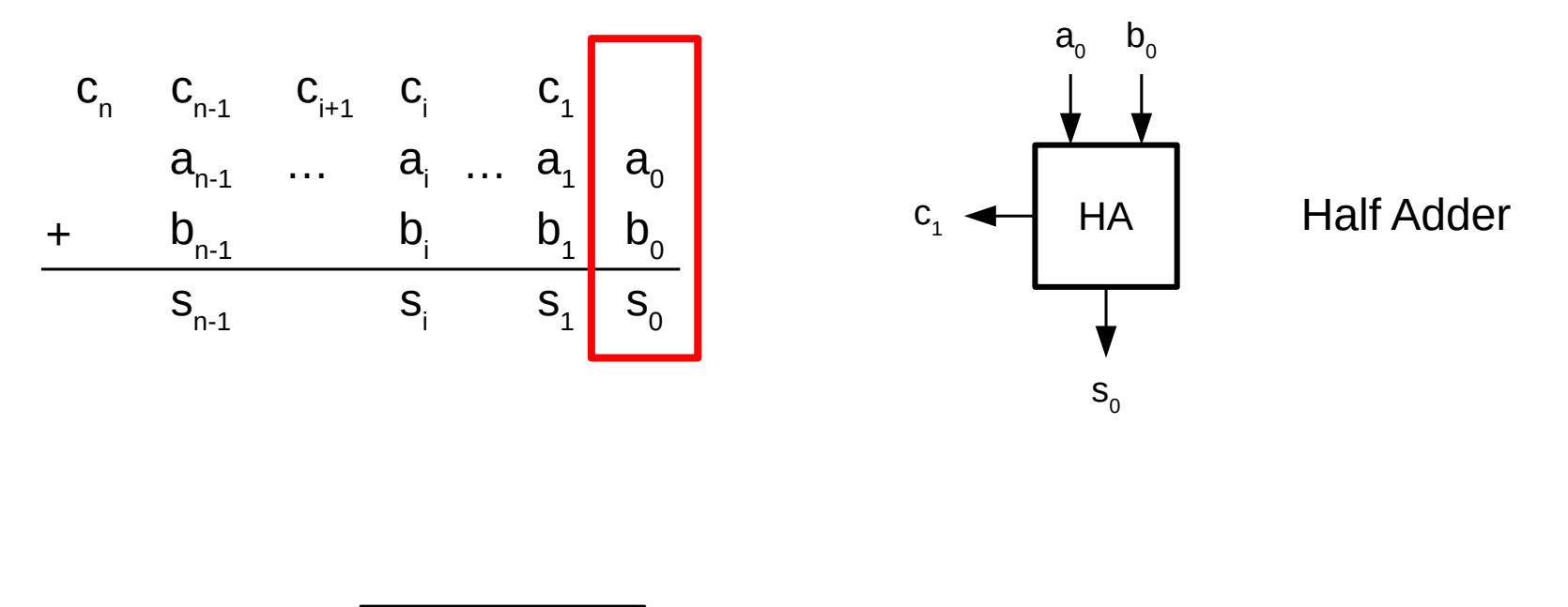

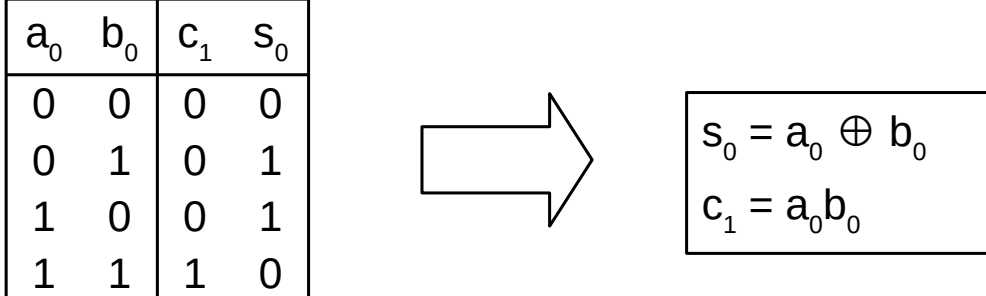

[Half adder circuit](https://tinyurl.com/y5oek7b7)

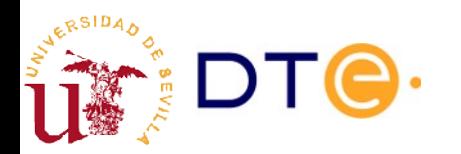

## FA and HA. Verilog descriptions

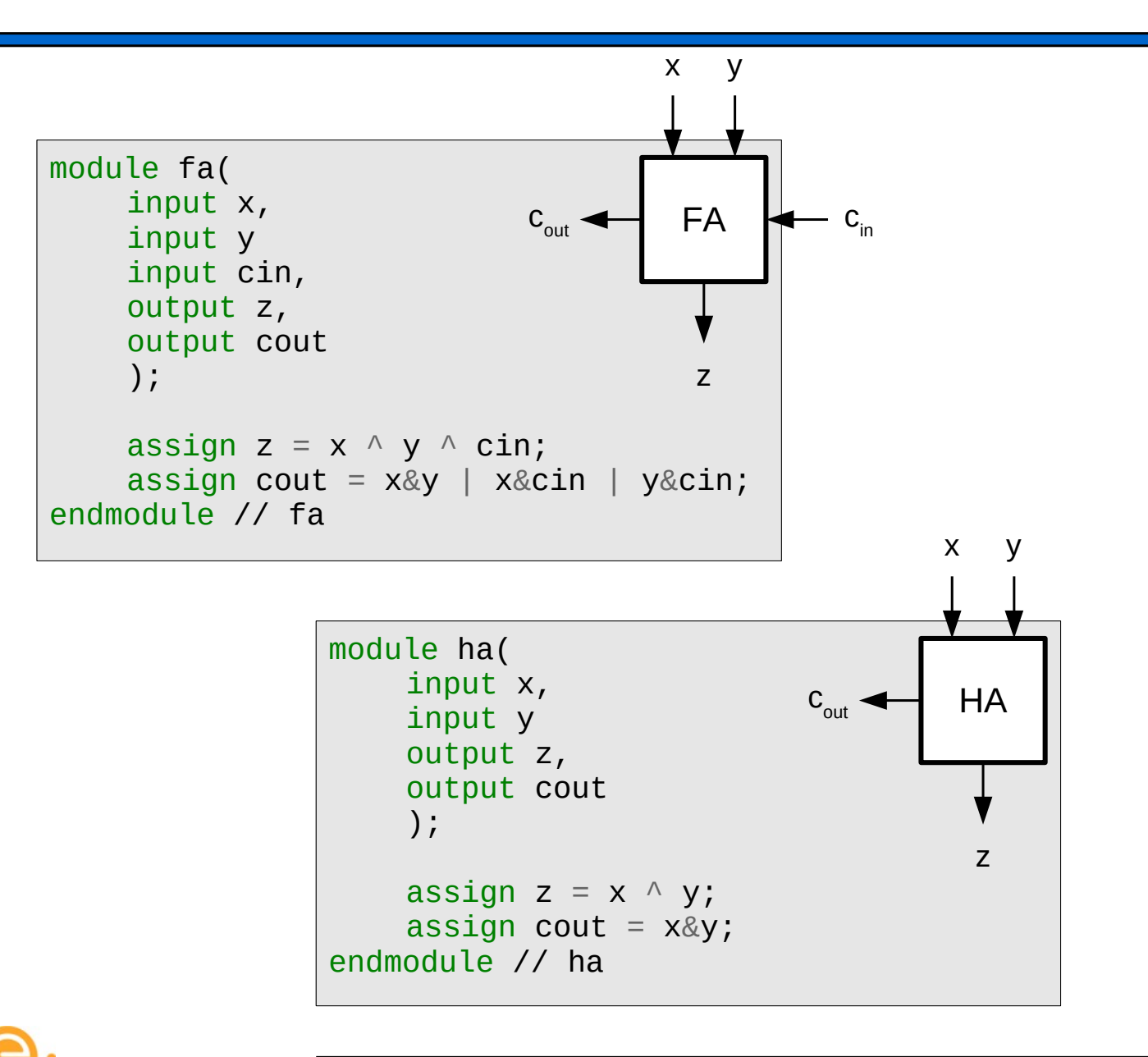

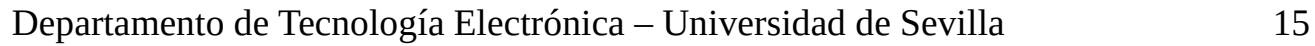

## **Contents**

- **Introduction**
- Binary arithmetic
- Basic adder circuits
- **Magnitude adder**
- Signed binary numbers
- Signed adder: overflow
- Adder/subtractor
- ALU

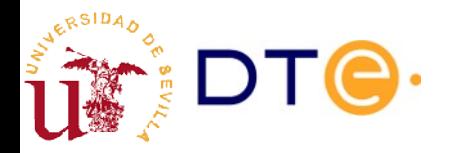

# n-bit magnitude adder

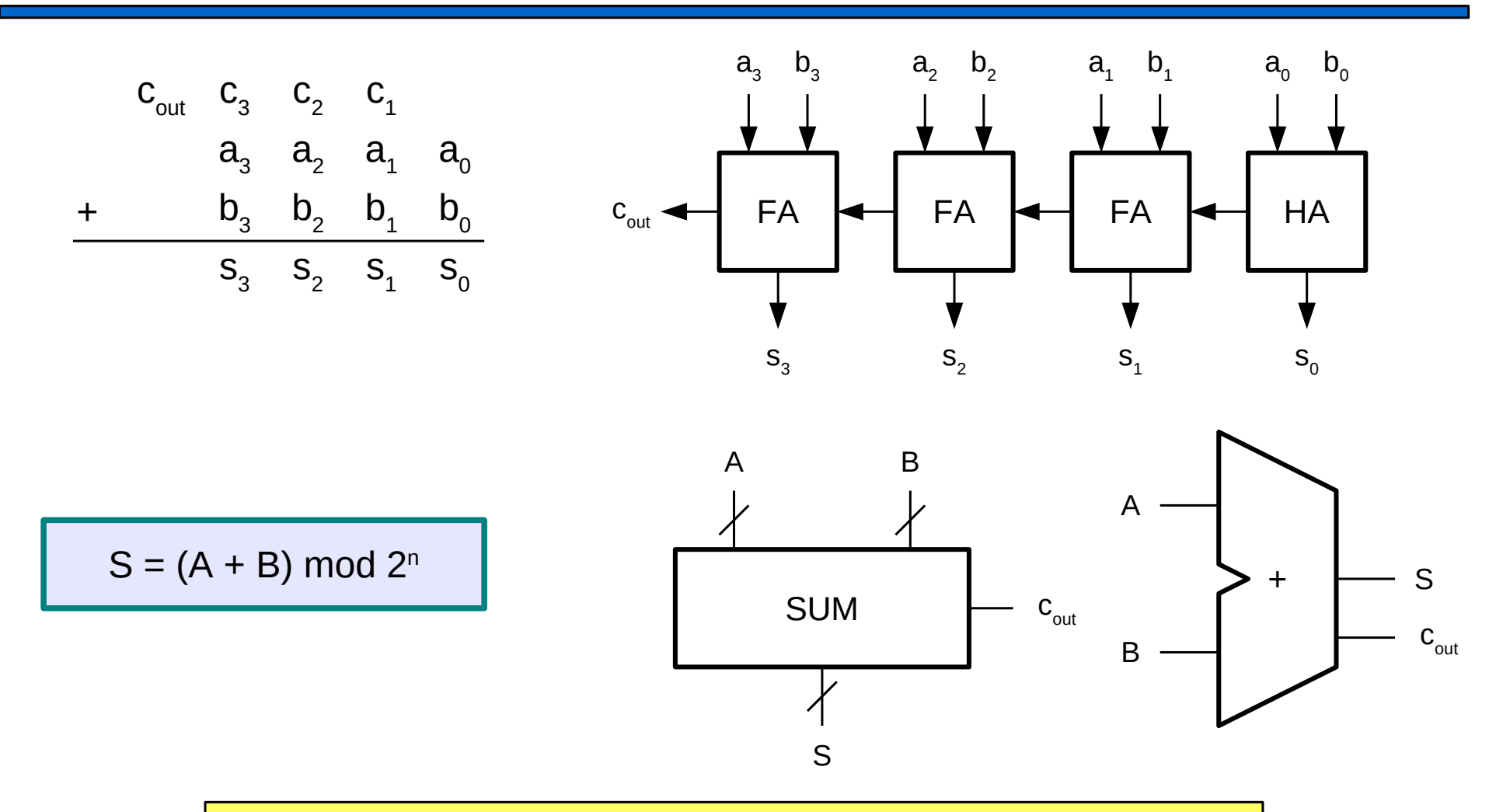

 $c_{out}$  is an "overflow" indicator: the result cannot be represented with the available output bits (n).

RSIDA,

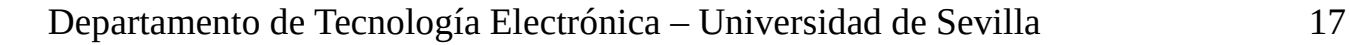

# n-bit magnitude adder with carry input

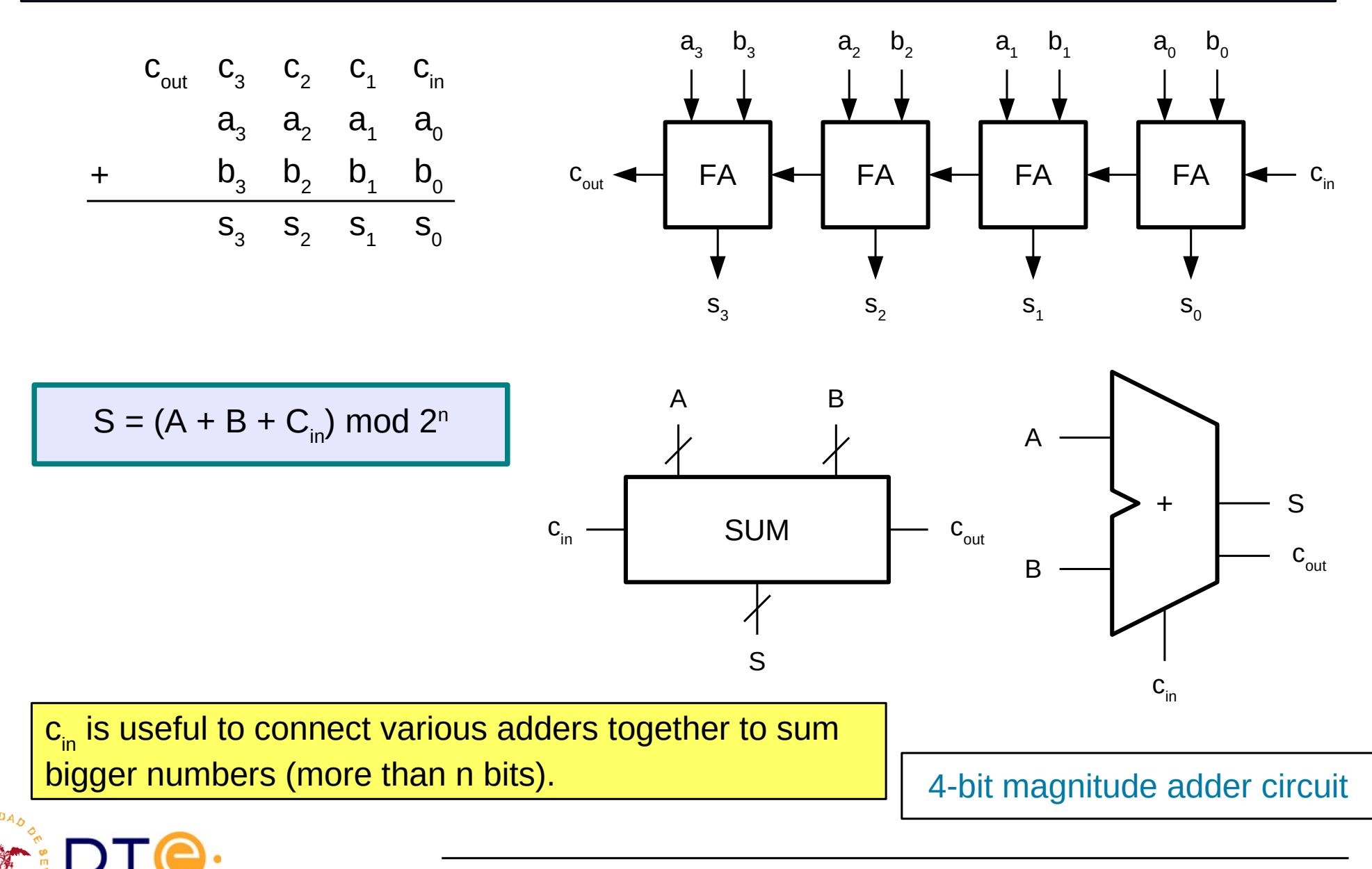

# Full adder relevance

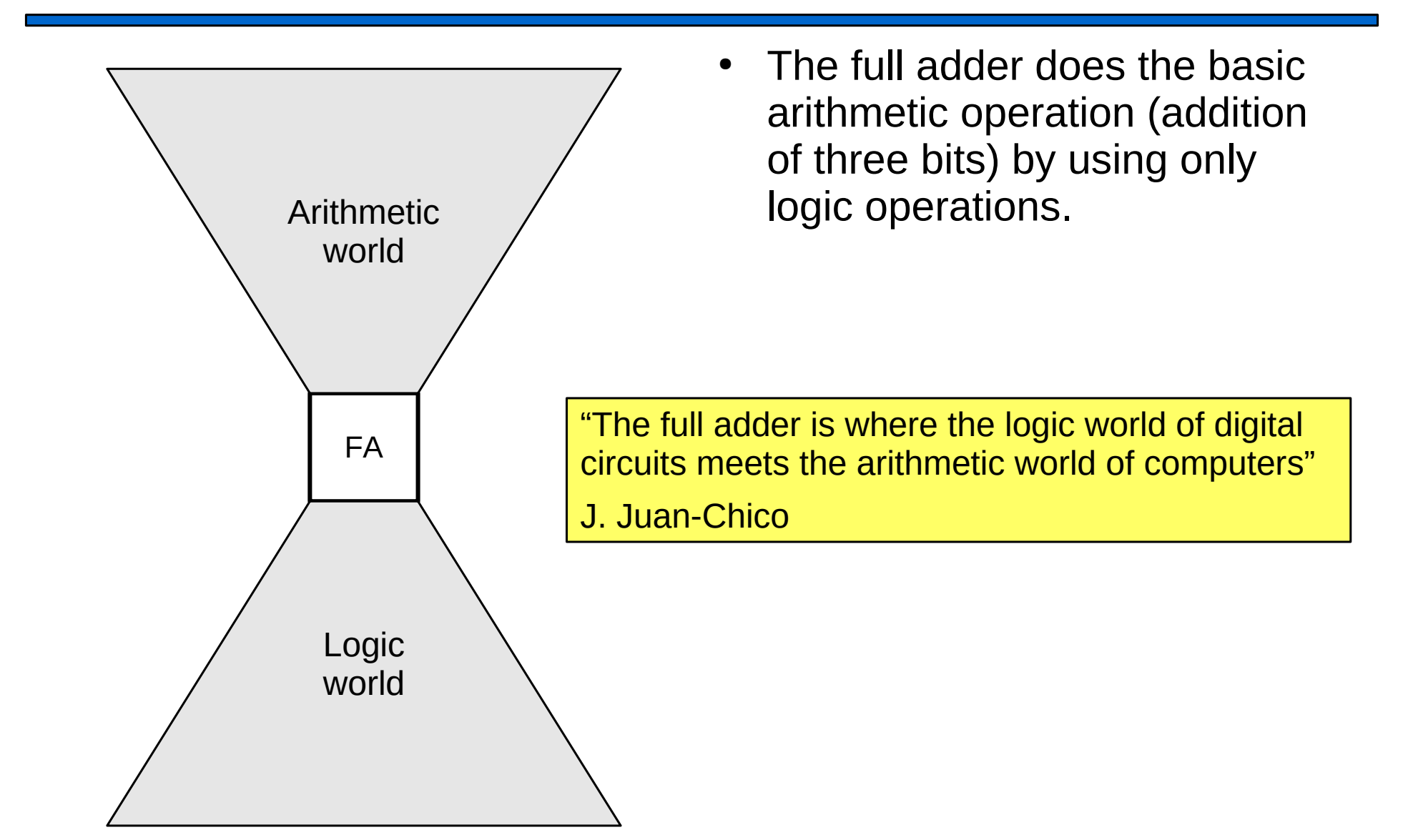

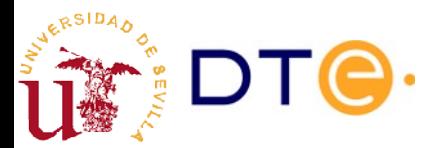

# Verilog examples

Using Full Adders

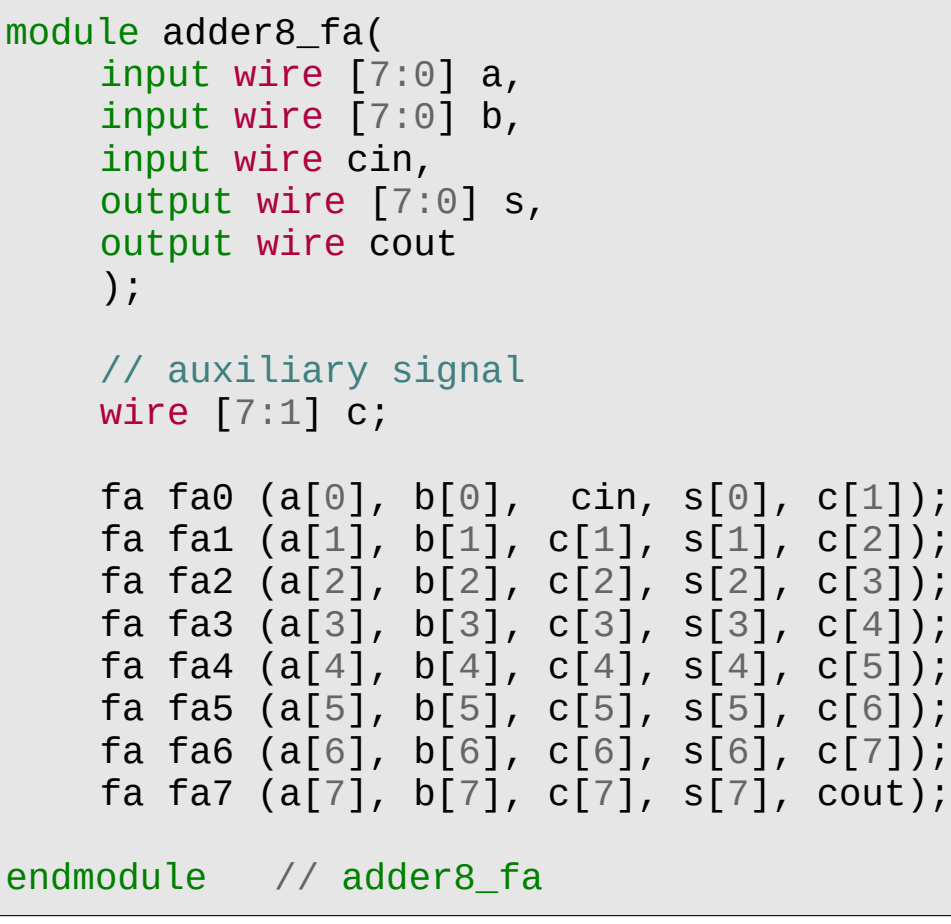

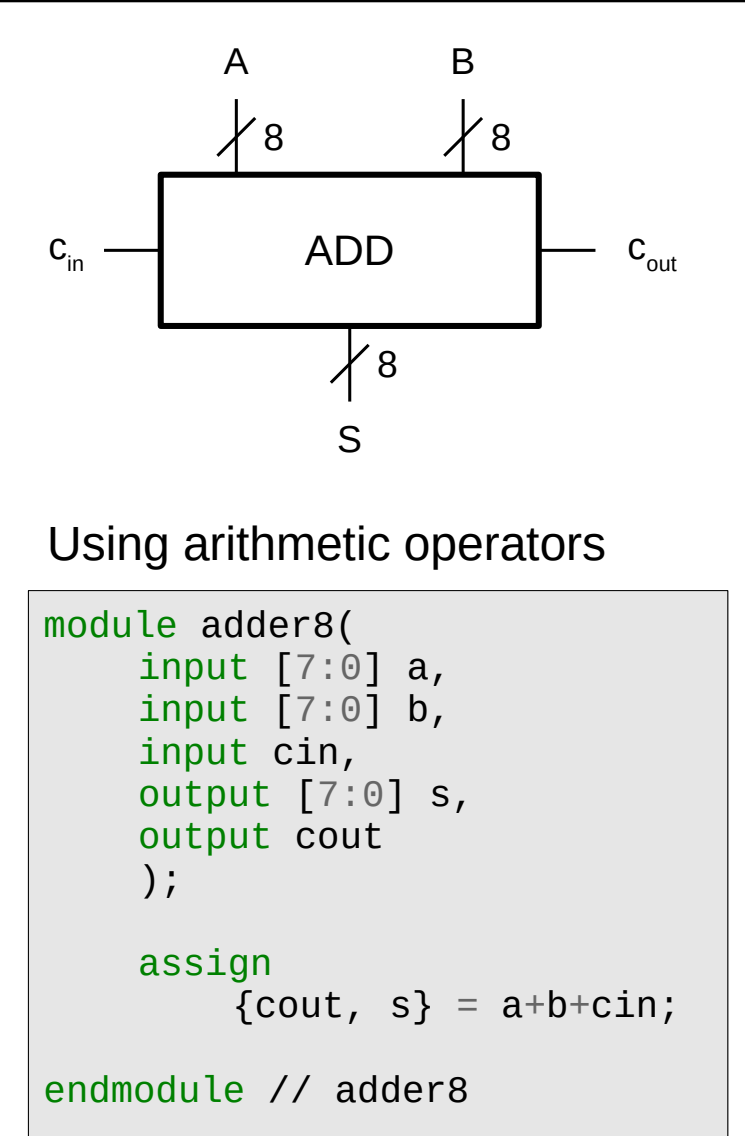

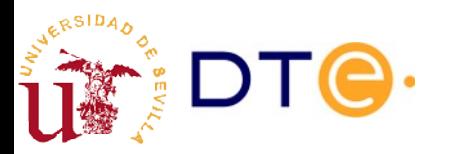

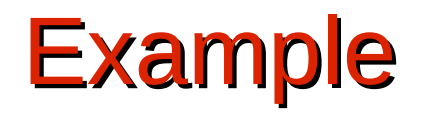

#### **Example 2**

Input signal x and output signal z are 8-bits wide. Design circuits to perform the following operations considering two alternatives: 1) using magnitude adders, 2) using basic adder blocks (FA and HA).

a)  $z = x + 73$  b)  $z = 2 \times x$  c)  $z = 5 \times x$ 

Basic adder blocks (FA and HA) and magnitude adders are new tools in our combinational subsystems toolbox.

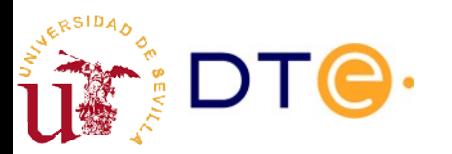

## **Contents**

- **Introduction**
- Binary arithmetic
- Basic adder circuits
- Magnitude adder
- **Signed binary numbers**
- Signed adder: overflow
- Adder/subtractor
- ALU

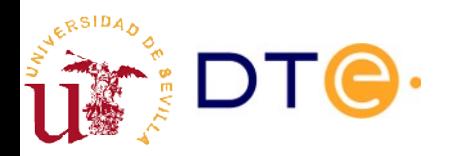

## What about negative numbers? Signed binary numbers

- In digital circuits there is no "sign", just '0' and '1'.
- Sign must be coded with bits inside the word representing the number.
- Various alternative signed numbers representations:
	- Sign-and-magnitude
	- Excess-e representation
	- Complement representations
		- Ones' complement
		- Two's complement

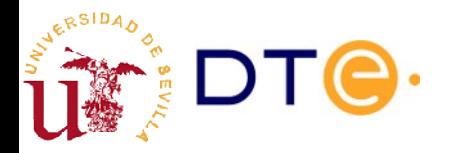

# Sign-and-magnitude representation

- Uses one bit for the sign and the rest for the magnitude
	- $-$  Sign:  $0(+)$ , 1(-)
	- n-bit different numbers: 2<sup>n</sup>-1
	- Two "0" representations: 00000000, 10000000

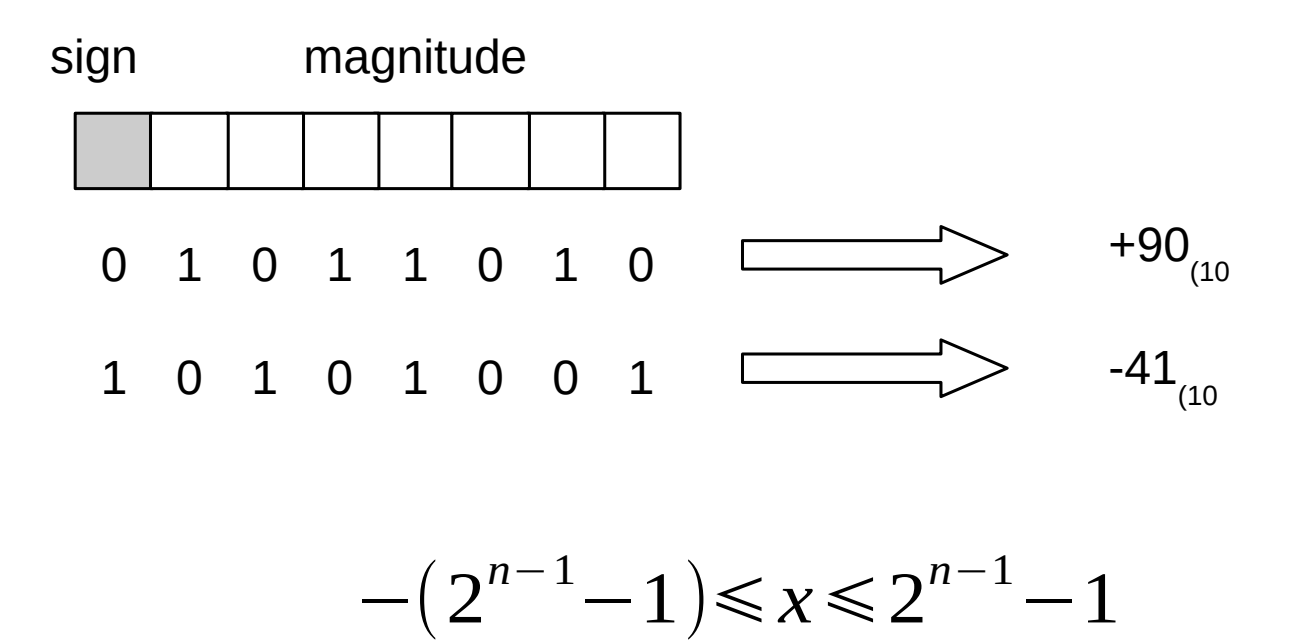

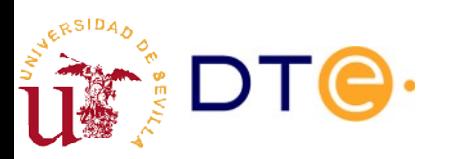

## Sign-and-magnitude representation with n bits

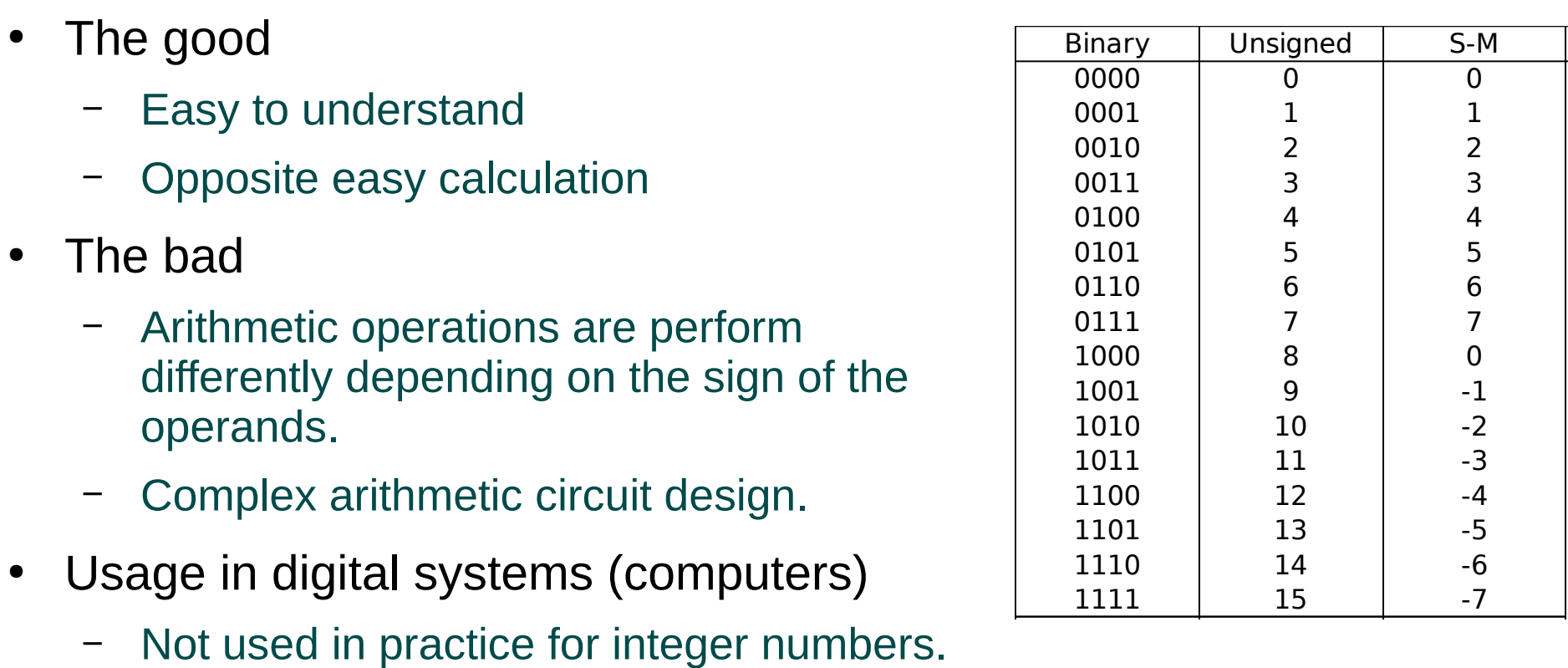

– Similar concept used in floating point representation (real numbers).

### Excess-e representation

- Given a number x and an excess e, Excess-e representation uses the natural binary representation of x+e to represent x.
- For the representation to be possible,  $x+e$ should yield a positive integer that can be expressed in natural binary with n bits.
- With n bits, a convenient value for the excess is e=2n-1
	- Represent about the same number of positive and negative numbers.
	- First bit of the representation identifies the sign  $(0 \rightarrow$  negative,  $1 \rightarrow$  positive).
- Eg: excess-128 (n=8  $\rightarrow$  2n-1=128)
	- $-$  -35<sub>(10</sub> → -35+128 = 93 = 01011101<sub>(2</sub>
	- $-35_{(10)} = 01011101_{\text{exc-128}}$

 $0 \le x + e < 2^n$ 

 $e = 2^{n-1}$ 0≤*x* + 2<sup>*n*−1</sup> < 2<sup>*n*</sup>

 $-2^{n-1}$  ≤ *x* <  $2^{n-1}$ 

### Excess-e representation

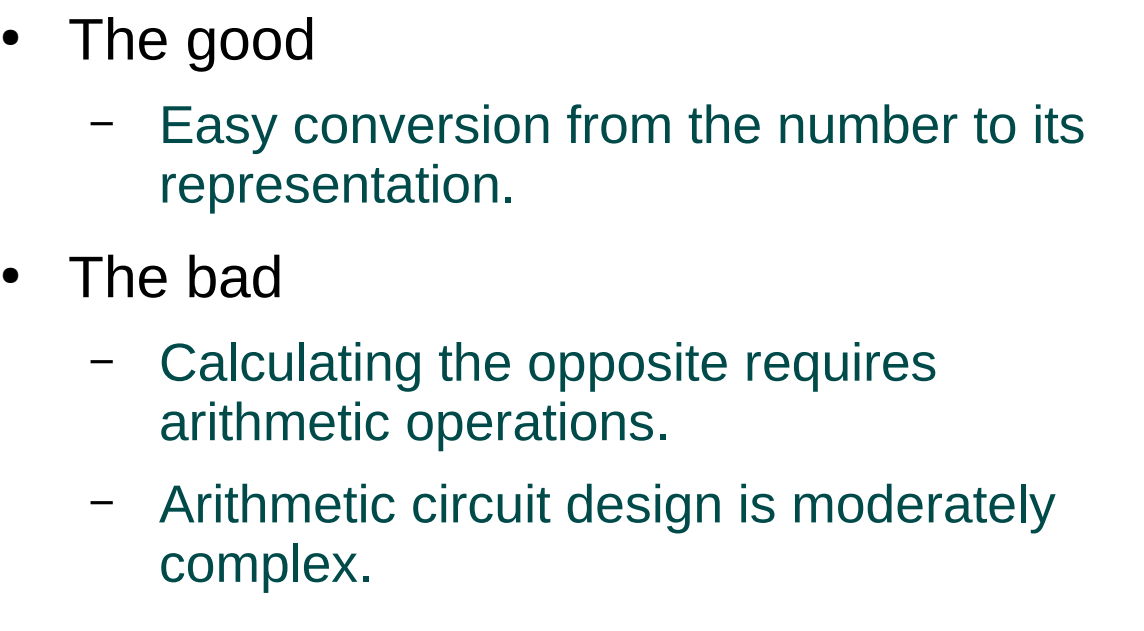

- Usage in digital systems (computers)
	- Used to encode the exponent in standard floating point representation.

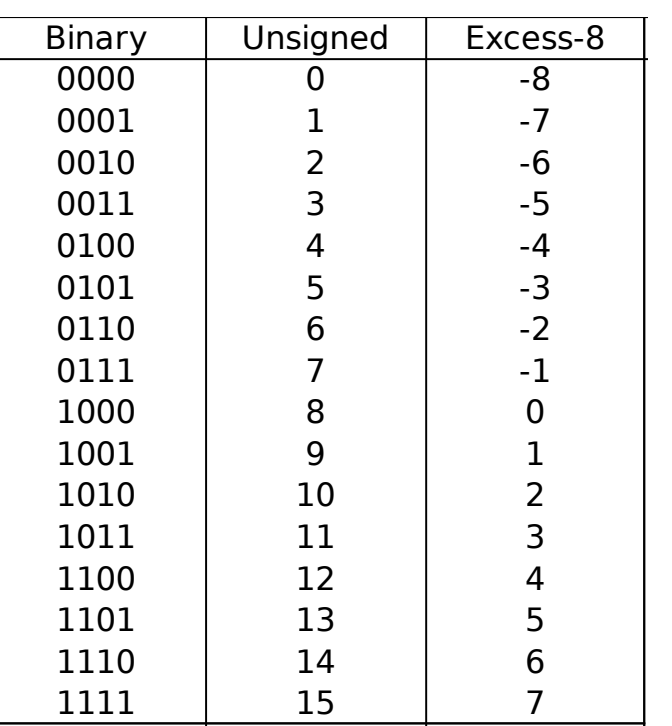

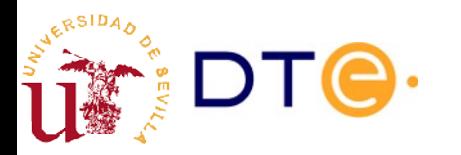

# Complement representation with n bits

- Complement representations uses a "complement" operation to represent negative numbers.
- The complement operation is built so that the most-significant bit (MSB) is 0 for positive numbers and 1 for negative numbers.
- Positive number representation
	- Represented in natural binary.
	- MSB of the result must be '0' for the number to be "representable".
- Negative numbers
	- Represented by making the "complement" of the opposite number.
	- MSB of the result must be '1' for the number to be "representable".
- Sign change
	- Sign is changed by applying the "complement" operation.
- Typical complement operations/representations
	- Ones' complement
	- Two's complement

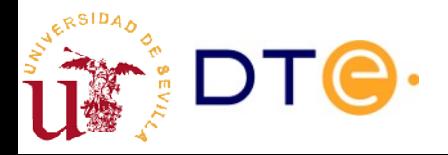

## Ones' complement representation (OCR)

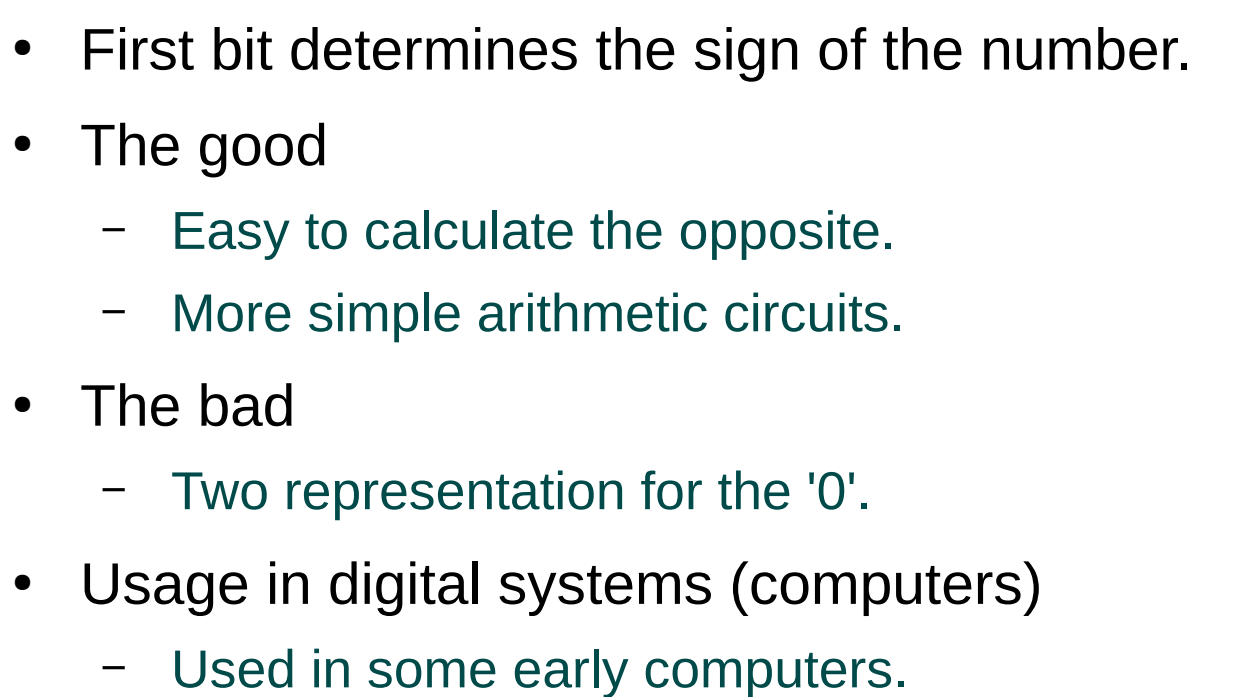

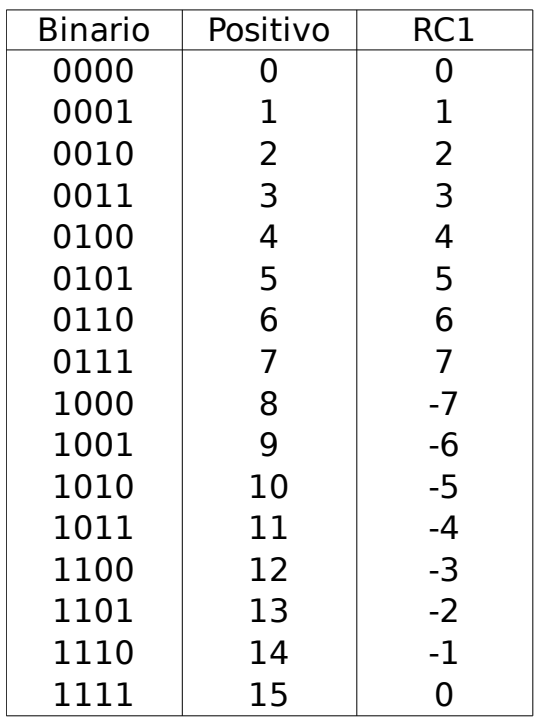

 $-(2^{n-1}-1)$ ≤ *x* ≤ 2<sup>*n*-1</sup> - 1

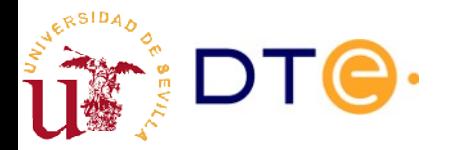

## Ones' complement representation

- Definition (Ones' complement operation with n bits): Let x be a positive integer number,  $x \le 2^n - 1$ , the ones' complement operation with n bits on x,  $\mathsf{OC_n(x)}$ , is defined as the number resulting from complementing all the bit of x when expressed in base 2.
- Definition (Ones' complement representation with n bits): Let x be an integer,  $-2^{n-1} < x \, 2^{n-1}$ , the ones' complement representation of x with n bits,  $OCR_n(x)$ , is an n-bit binary word which magnitude is:
	- x, if 0 ≤ x ≤ 2n-1 1
	- $-OC_n(-x)$ , if  $-2n-1 1 \le x < 0$
- Definition (Ones' complement representativity): Let x be a positive integer. If  $x < -(2n-1 - 1)$  or  $x > 2n-1 - 1$ , it is said that x is not representable in ones' complement with n bits.

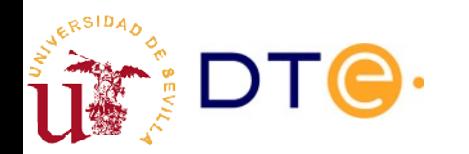

## Two's complement representation (TCR) Intuitive idea

Takes advantage of the way magnitude adders add:

–  $s = (a+b) \mod 2^n$ 

- We can add a negative number using a positive number. Eg:
	- $-5 + (-3) = 2$
	- (5 + 13) mod 16 = 18 mod 16 = 2
- In general, if  $x < 0$ , it is enough to use  $x + 2^n$
- We must set limits to tell positive from negative numbers
	- $-$  0 ...  $2^{n-1}-1$   $\rightarrow$  positive (msb=0)
	- $-$  2<sup>n-1</sup> ... 2<sup>n-1</sup> → negative (msb=1)
- It works for all combinations of a and b except overflow!

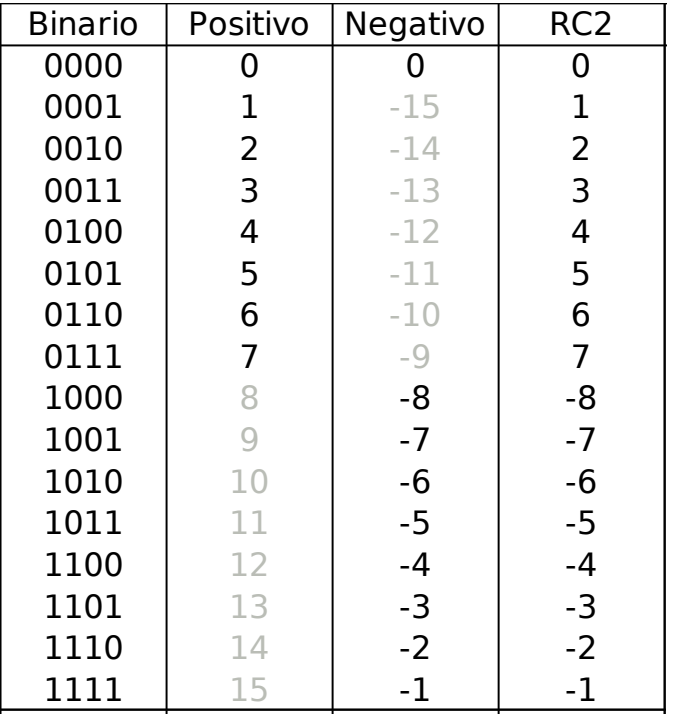

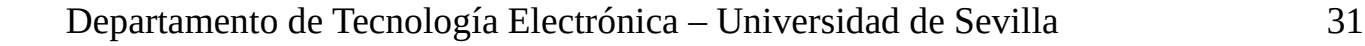

## Two's complement representation More formal definition

- **Definition (Two's complement operation with n bits)**: Let x be an integer number,  $0 \le x \le 2^n - 1$ , the two's complement operation with n bits on x,  $TC_n(x)$ , is defined as:
	- $TC_n(x) = 2^n x$
- **Definition (Two's complement representation with n bits)**: Let x be an integer,  $-2^{n-1} \le x \le 2^{n-1} - 1$ . The Two's complement representation of x with n bits,  $TCR_n(x)$ , is an n-bit binary word which magnitude is:
	- $-$  x, if 0 ≤ x ≤ 2n-1 1
	- $-$  TC<sub>n</sub>(-x), if  $-2^{n-1} \le x < 0$
- **Definition (Two's complement representativity)**: Let x be a positive integer. If  $x < -2^{n-1}$  or  $x > 2^{n-1} - 1$ , it is said that x is not representable in two's complement with n bits.

[Demonstrations \(in Spanish\)](https://gitlab.com/jjchico/apuntes-complemento-a-2)

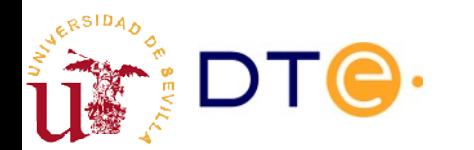

## Two's complement representation Sign properties

- **Theorem (Sign bit)**: If x is an integer representable in Two's complement with n bits, the most significant bit of the representation is '0' if, and only if,  $x \ge 0$ .
- **Theorem (Opposite calculation)**: If x is an integer representable in Two's complement with n bits, the magnitude of the  $TCR_n(-x)$  is the two's complemente of  $\mathsf{TCR}_n(\mathsf{x})$ , provided that -x is representable in two's complement. That is:
	- $\text{TCR}_{n}(-x) = \text{TC}_{n}(\text{TCR}_{n}(x))$
- **Corollary:** the TCR of the opposite is calculated just by applying the two's complement operation to the TCR of the number.

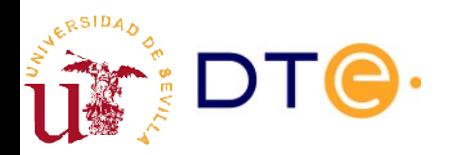

### Two's complement and ones' complement relation

- Theorem: the ones' complement with n bits of x can be calculated as:
	- $-OC_n(x) = 2^n x 1$
- Corollary:
	- $-OC_n(x) = TC_n(x) 1$
	-

#### $-TC_n(x) = OC_n(x) + 1$  **Rule 1 (fast TC calculation)**

 $TC_n(x)$  can be calculated by complementing all the bits of x and adding 1 to the result.

#### **Rule 2 (super-fast TC calculation)**

 $TC_n(x)$  can be calculated by keeping the bits of x that are '0' starting with the LSB, including the first bit at '1', and complementing the rest of the bits.

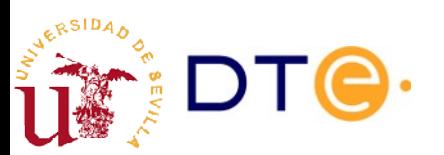

# Signed numbers representation examples

#### **Example 3**

Represent the following number in S-M, OC and TC notation with 8 bits.

a) 32, b) -13, c) 115, d) -140, e) 128, f) -128

#### **Example 4**

Obtain the minimum number of bits to represent the following number in S-M, OC and TC notation and represent them:

a) 32, b) -13, c) 115, d) -140, e) 128, f) -128

#### **Example 5**

Calculate the decimal value of the following words when interpreted in S-M, OC and TC representation with 8 bits. a) 01001100, b) 11110000

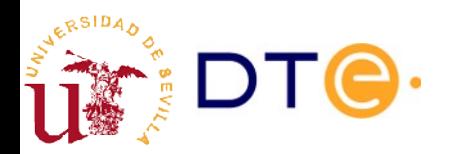

### Two's complement representation How to add

- **Theorem (Sum rule)**: Let a and b be two integer number so that a, b and a+b are representable in two's complement with n bits. The two's complement representation of  $a+b$ , TCR $_n(a+b)$ , can be calculated as:
	- $TCR_n(a+b) = [TCR2_n(a) + TCR_n(b)] \mod 2^n$

That is, the TCR with n bits of a+b can be obtained by adding the TCRs of a and b with n bits, discarding any carry bit.

**Corolary:** A n-bit magnitude adder that takes the TCRs of a and b with n bits as inputs, will produce the correct TCR with n bits of a+b, as long as a+b is representable in two's complement with n bits.

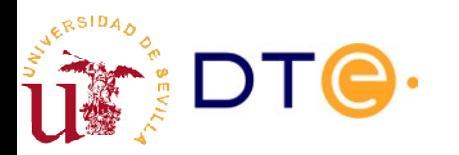

## Two's complement representation How to detect overflow

- **Definition (Two's complement overflow)**: Let a and b be two integer number that are representable in two's complement with n bits. It is said that the sum a+b produces overflow in two's complement if a+b is not representable in two's complement.
- Corolary (overflow rule): Let a and b be two integer number that are representable in two's complement with n bits. The sum a+b produces overflow if, and only if, a and b have the same sign (or at least one of them is 0) and this sign is different from the sign bit of the sum of the TCRs of a and b, modulo 2<sup>n</sup>.

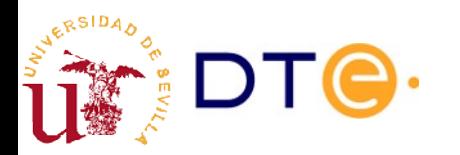

### Two's complement representation Sum and overflow

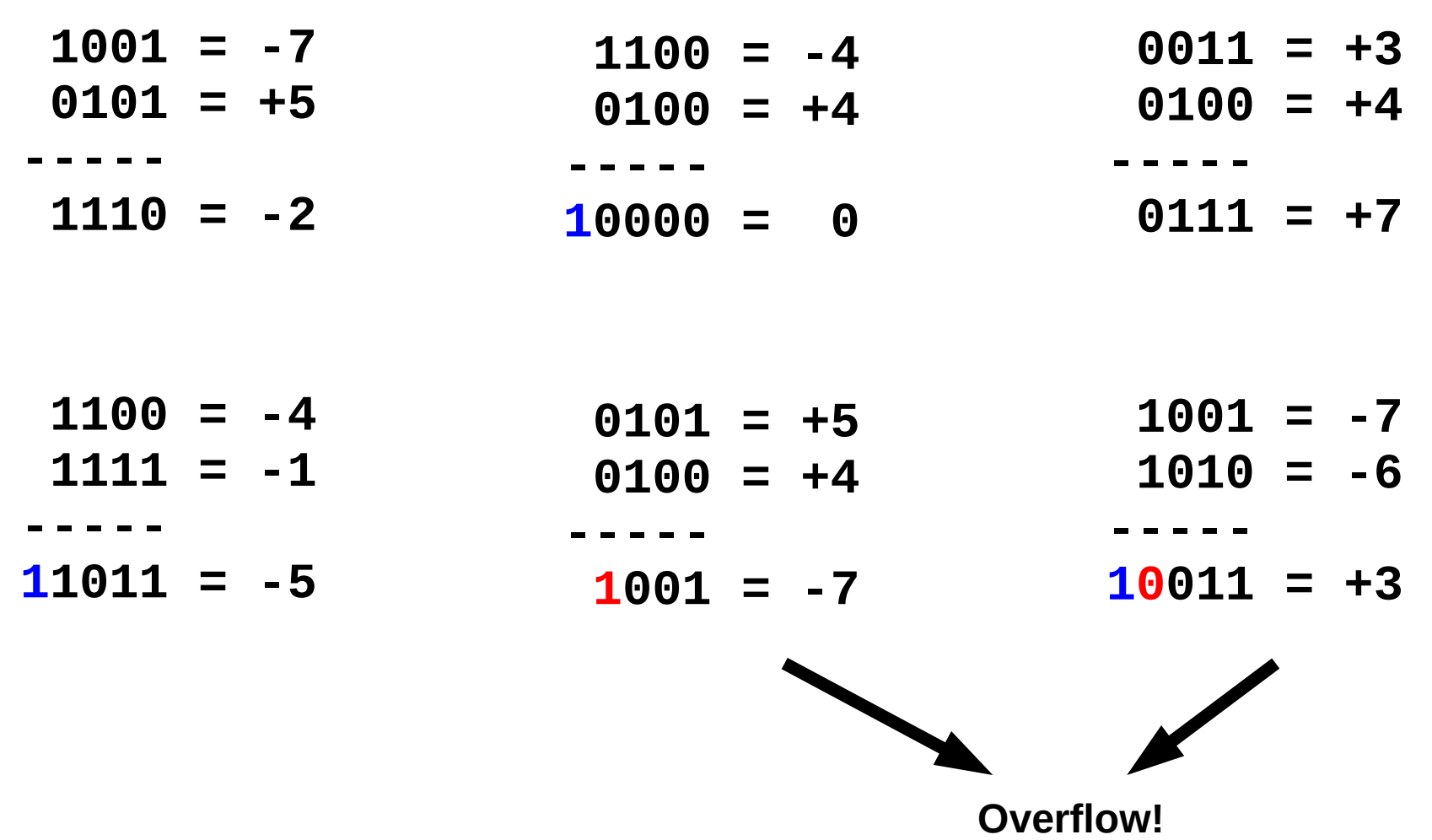

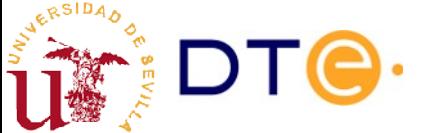

Departamento de Tecnología Electrónica – Universidad de Sevilla 38

### Two's complement representation as a weighted code

**Theorem**: Let x be an integer representable in two's complement with n bits, which TC representation is given by the binary digits  $\{x_0, x_1, \ldots, x_{n-1}\}$ . It is verified that:

$$
X = -2^{n-1}X_{n-1} + 2^{n-2}X_{n-2} + \dots + 2X_1 + X_0
$$

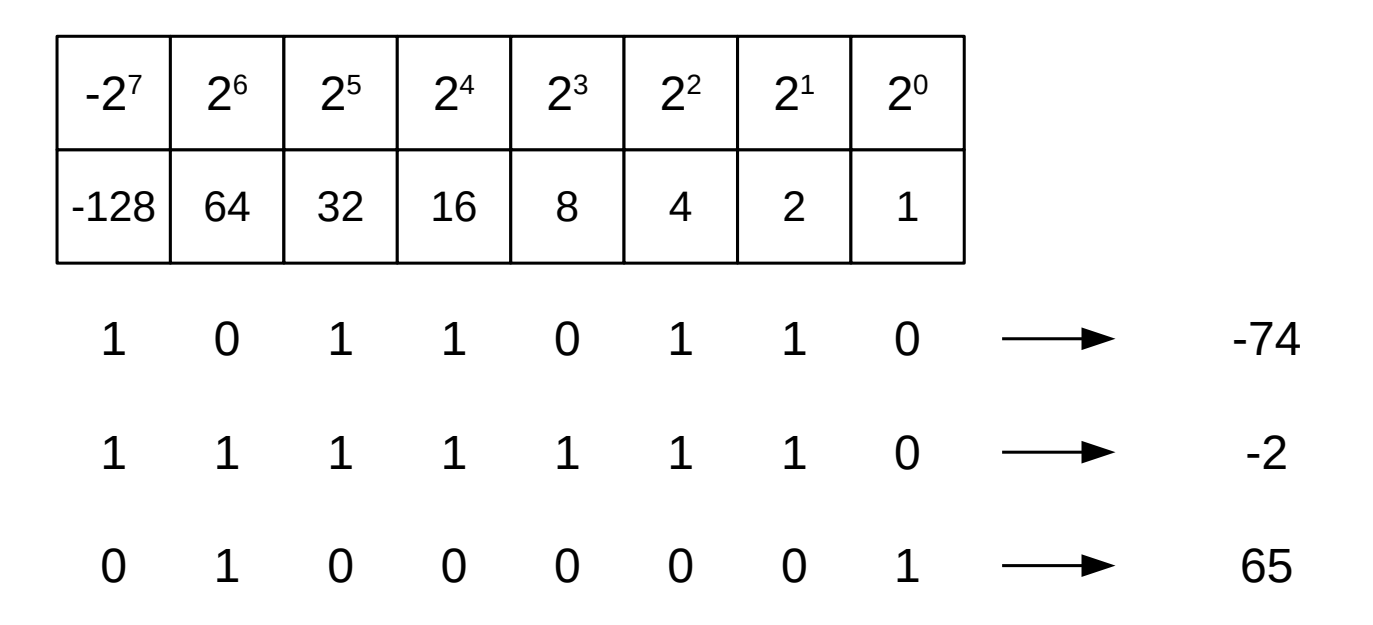

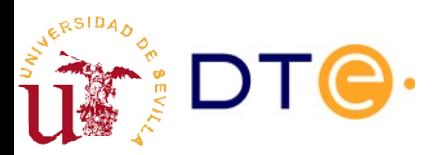

# Two's complement sign extension

- **Theorem (Sign extension of the two's complement)**: Let x be an integer number representable in two's complement with  $n$  bits,  $\mathsf{TCR}_n\mathsf{(x)}$ the magnitude of its two's complement representation with n bits and s the sign bit of the two's complement representation. It is verified that:
	- $-$  TCR<sub>n+1</sub>(x) = s 2<sup>n</sup> + TCR<sub>n</sub>(x)

It is to say that, in order to obtain the TCR of a number with one more bit it is enough to add one bit on the left side that is equal to the sign bit.

**Corollary**: If x is an integer number representable in two's complement with n bits, it will be representable with n-1 bits if, and only if, the two most significant bits of the two's complement representation with n bits are equal.

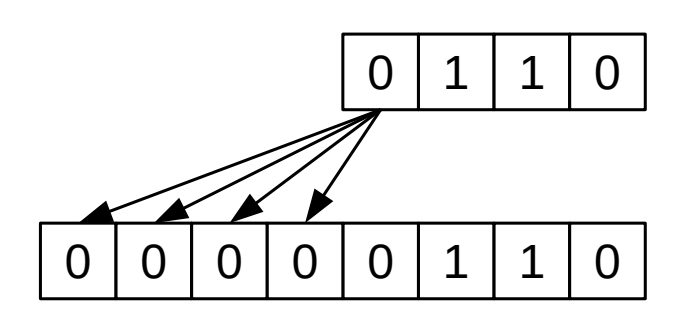

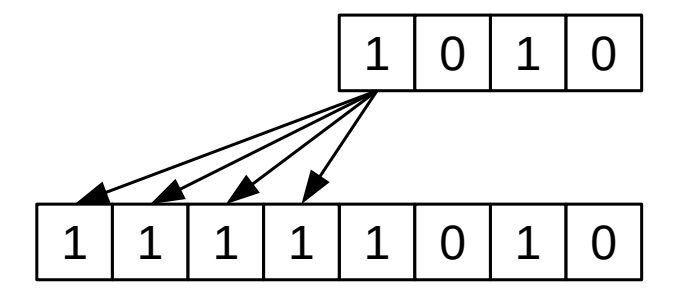

## Two's complement representation examples

#### **Example 6**

Represent the following number in TCR with 8 bits using a weights table:

a) 32, b) -13, c) 115, d) -140, e) 128, f) -128

#### **Example 7**

Do the following operations in binary form with numbers in two's complement representation by first extending the TC representations to 8 bits. Check the results repeating the operations in decimal.

a)  $011110 + 10100$ , b)  $0111 + 10$ , c)  $11111010 + 100001$ , d)  $10001 + 0111111$ 

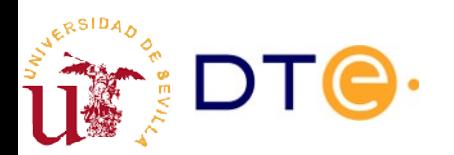

## Signed numbers summary

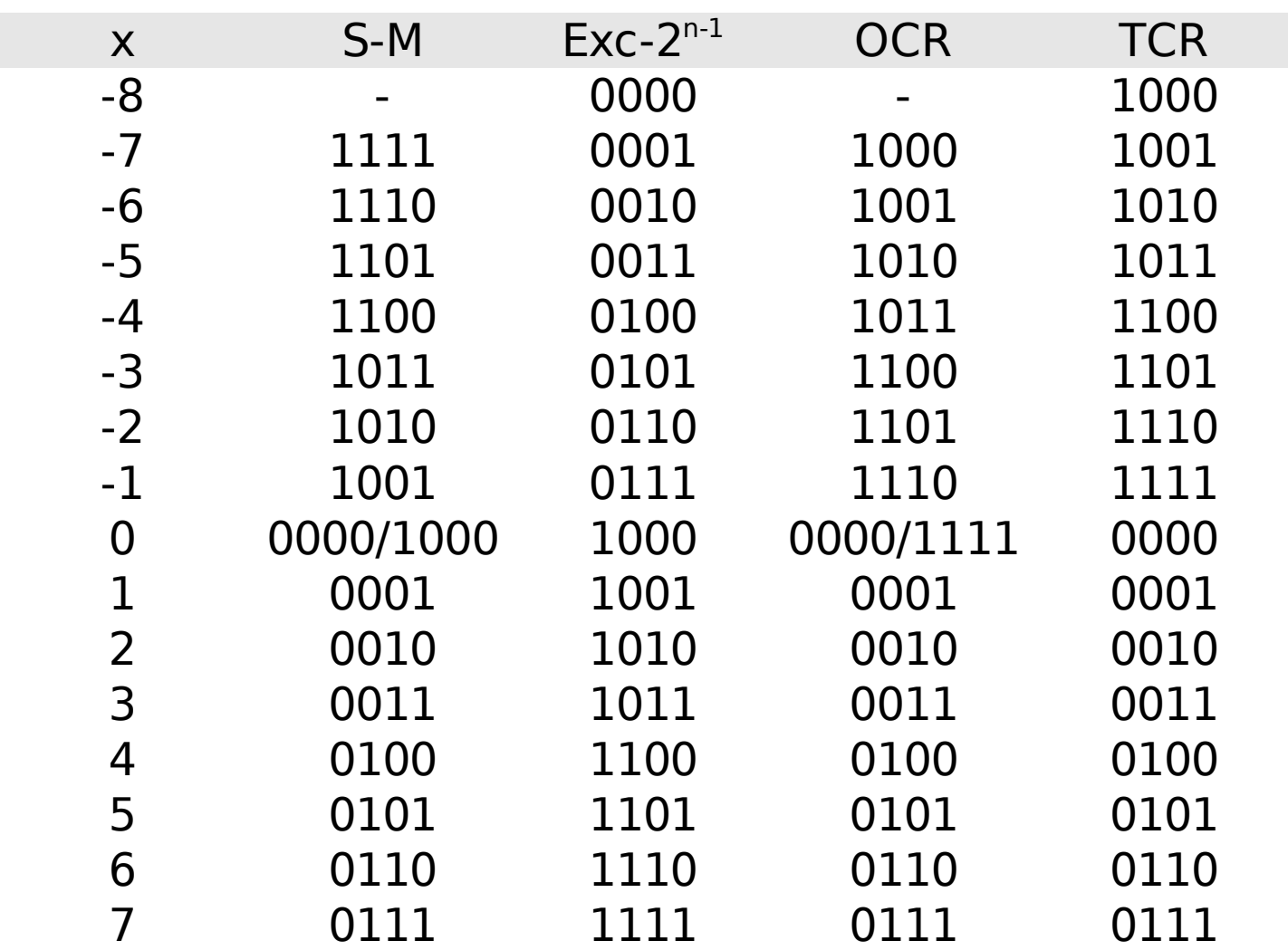

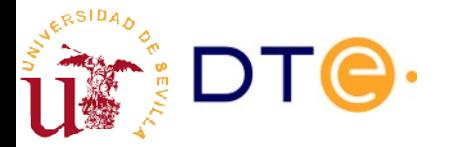

## **Contents**

- **Introduction**
- Binary arithmetic
- Basic adder circuits
- Magnitude adder
- Signed binary numbers
- **Signed adder: overflow**
- Adder/subtractor
- ALU

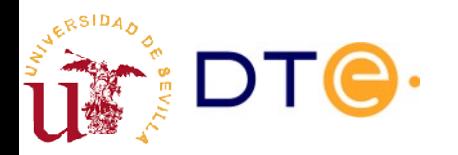

## Signed adder: overflow

- Same adder used for magnitudes (TCR property).
- Carry bit is not a valid overflow indicator for TC addition.
	- We need a new "overflow" flag for TC addition.
	- Overflow rule: sign of result different to sign of operands

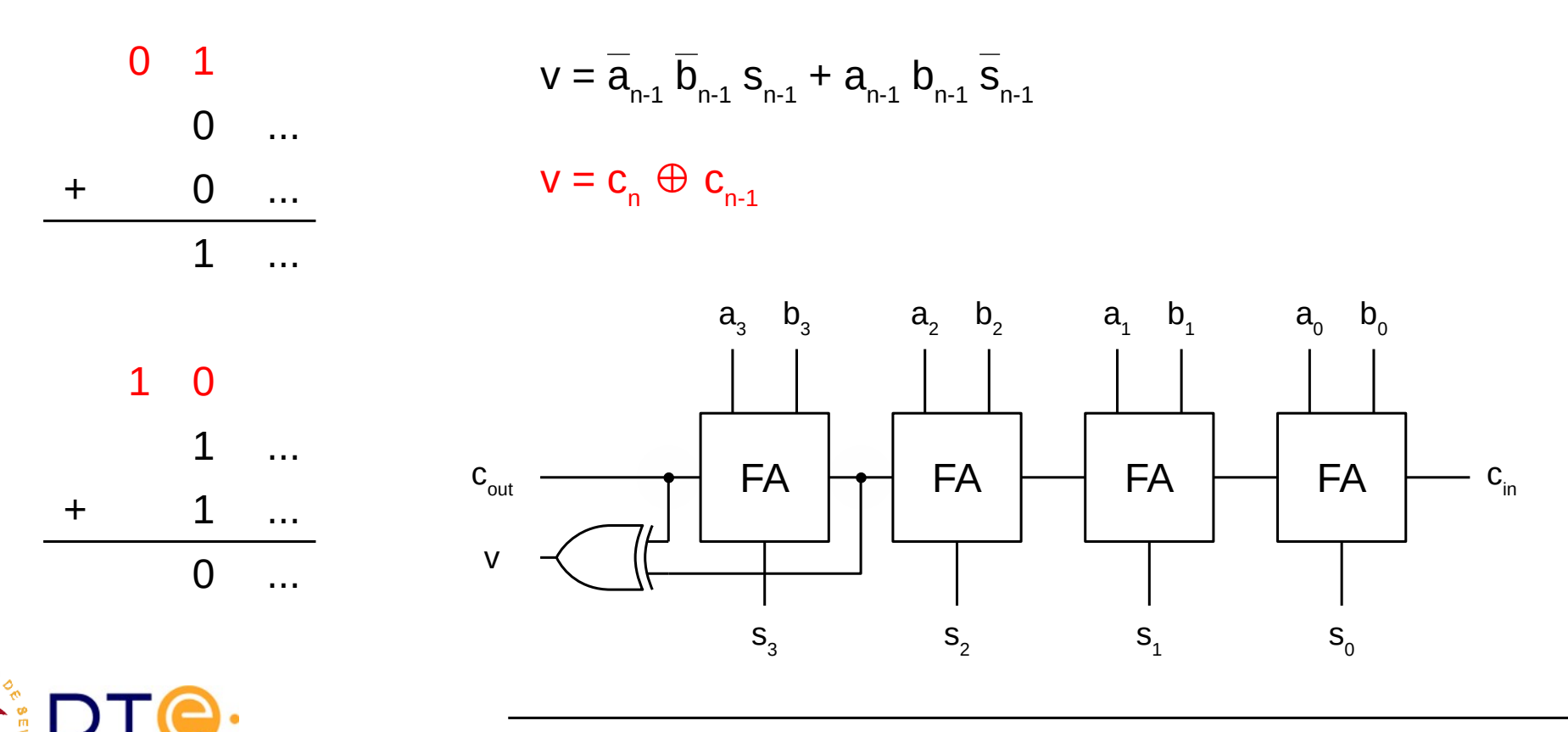

## Signed adder: overflow

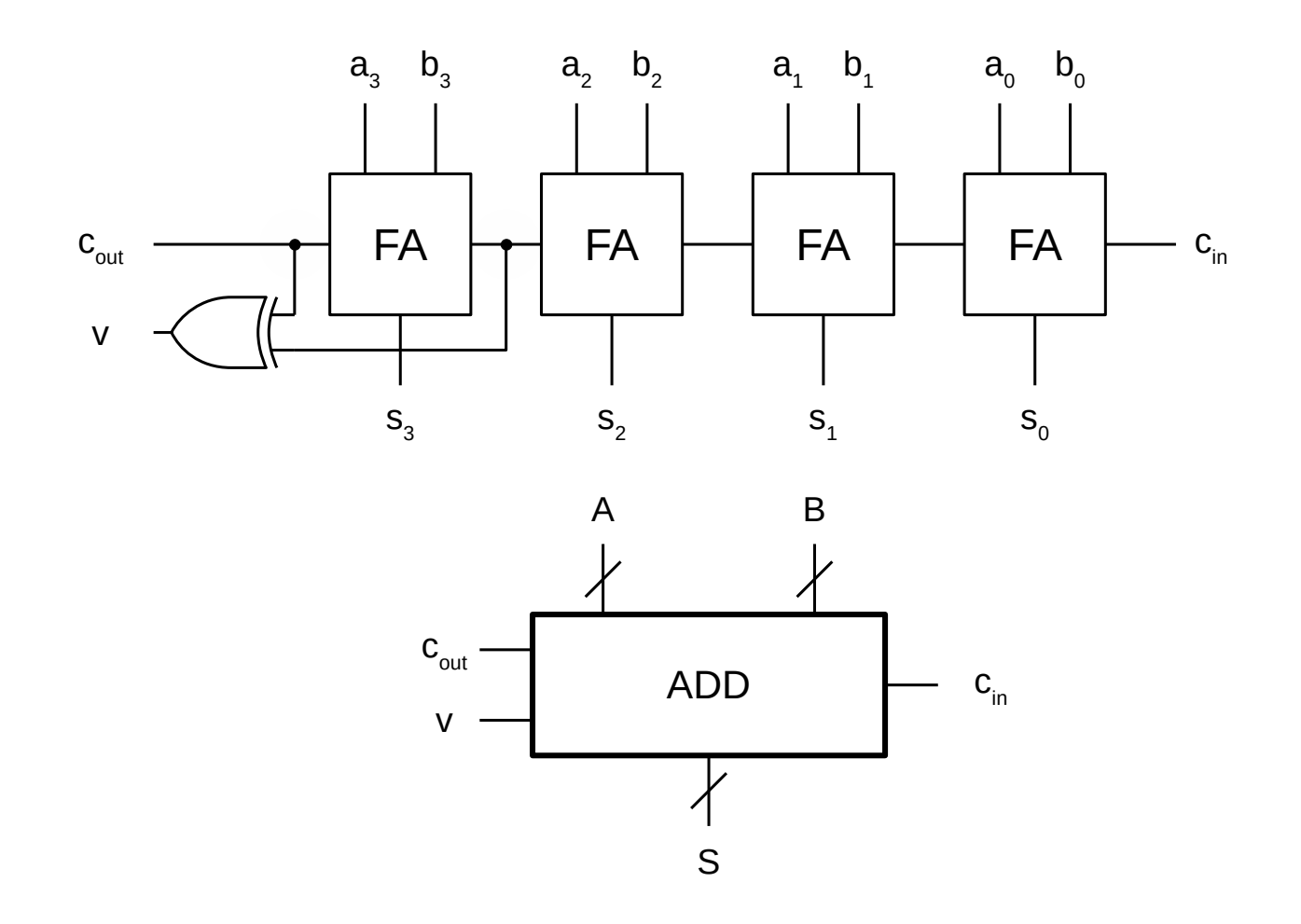

#### **Exercise**

RSIDA,

Add an overflow output to our [magnitude adder in circuitjs](https://tinyurl.com/yxqunzup) and check its operation.

Departamento de Tecnología Electrónica – Universidad de Sevilla 45

# Signed adder. Verilog examples

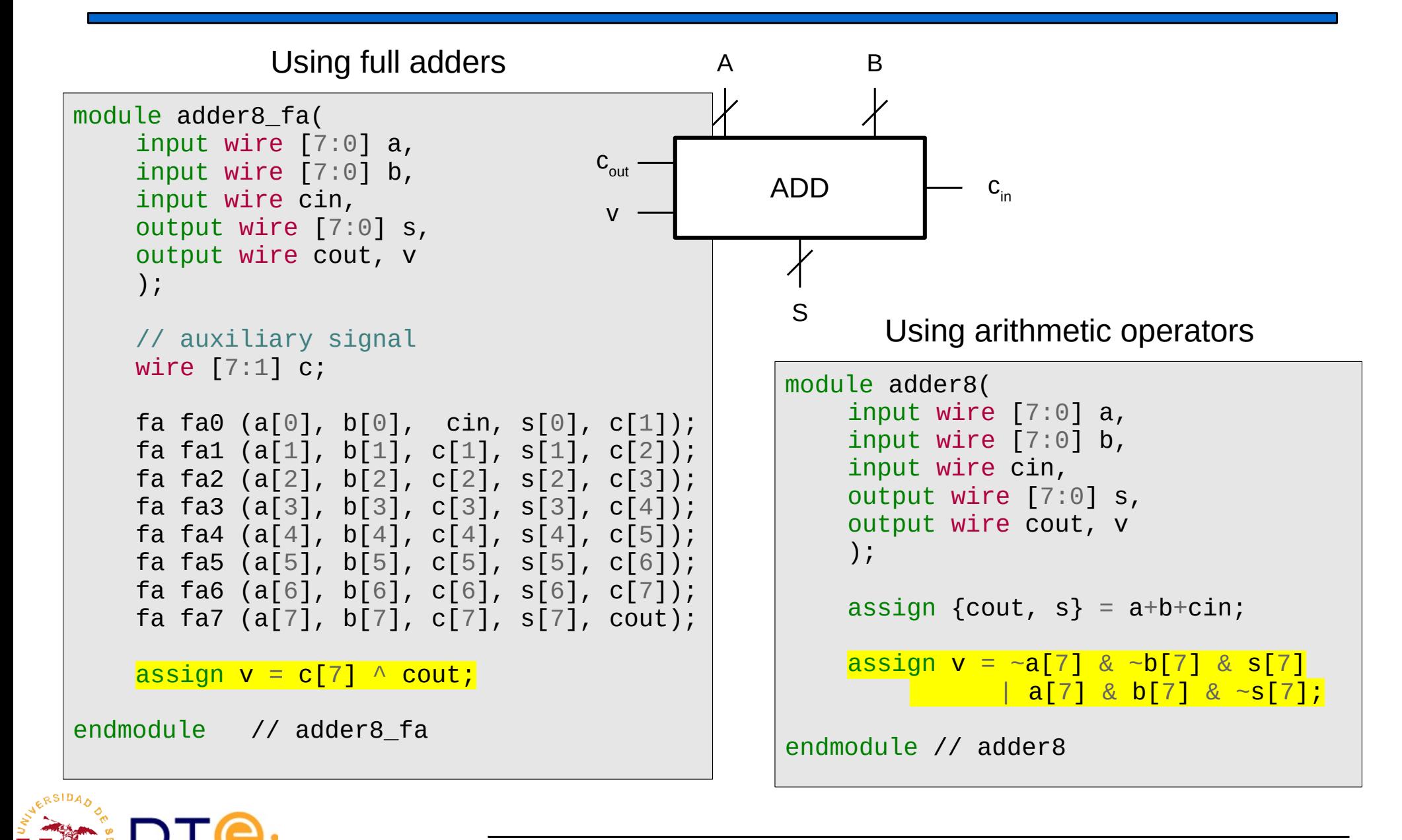

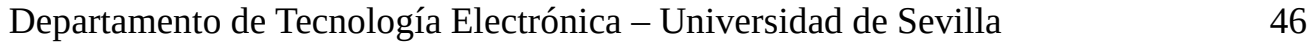

## Signed adder. Verilog examples

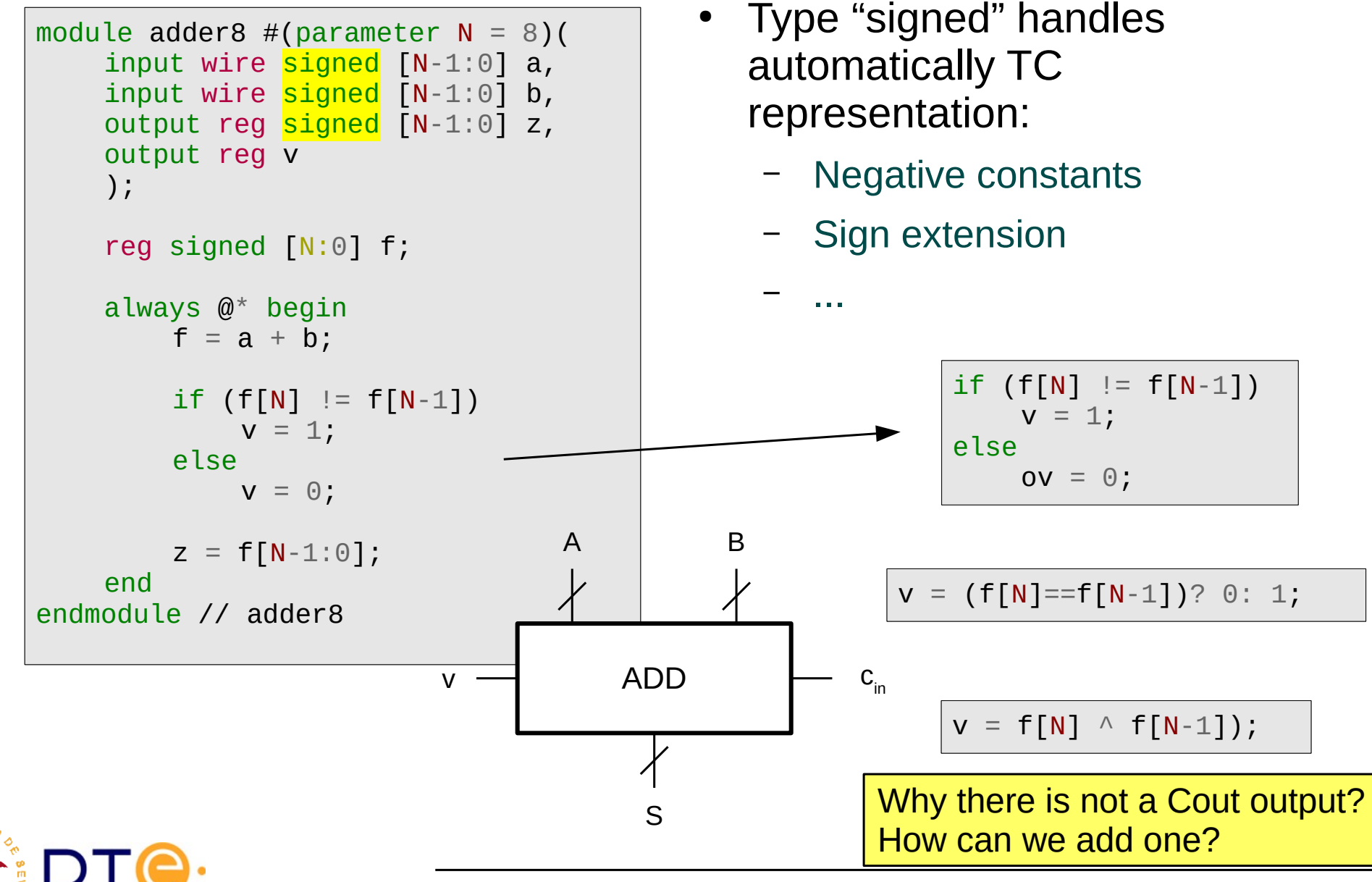

Departamento de Tecnología Electrónica – Universidad de Sevilla 47

## **Contents**

- **Introduction**
- Binary arithmetic
- Basic adder circuits
- Magnitude adder
- Signed binary numbers
- Signed adder: overflow
- **Adder/subtractor**
- ALU

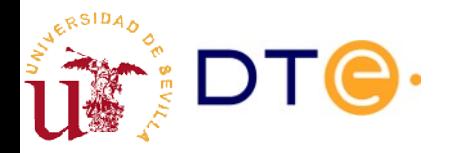

## Adder/subtractor Transfer/complement block

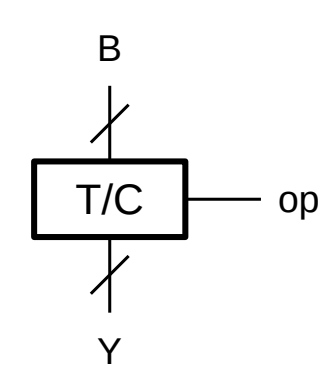

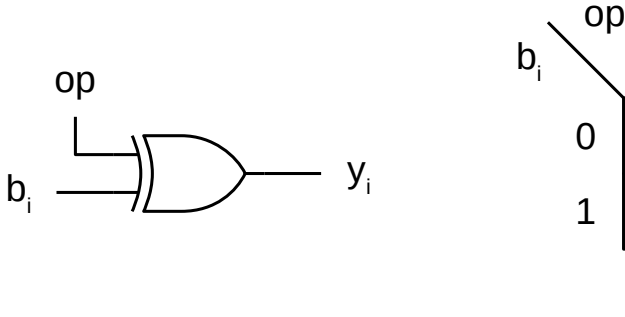

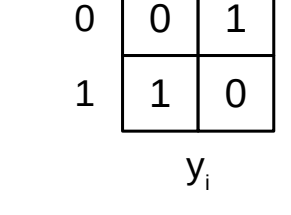

0 1

$$
Y = \overline{B} = OC_n(B) = 2^{n} - B - 1 = TC_n(B) - 1
$$

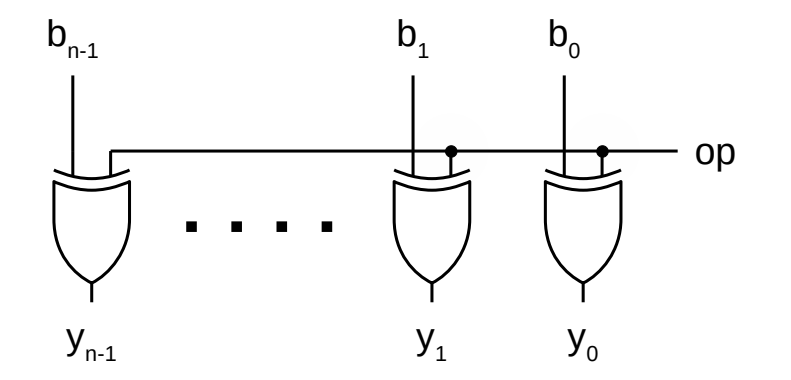

If  $B=TCR_n(b)$ , hence:  $Y+1 = TC_n(B) = TCR_n(-b)$ 

Notation:  $X = TCR_n(x)$ 

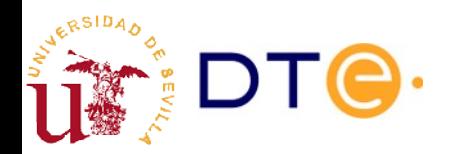

## Adder/subtractor

- Two's complement adder/subtractor
	- A=TCR<sub>n</sub>(a), B=TCR<sub>n</sub>(b), Z=TCR<sub>n</sub>(z)
	- v: overflow output (z is not representable in two's complement)

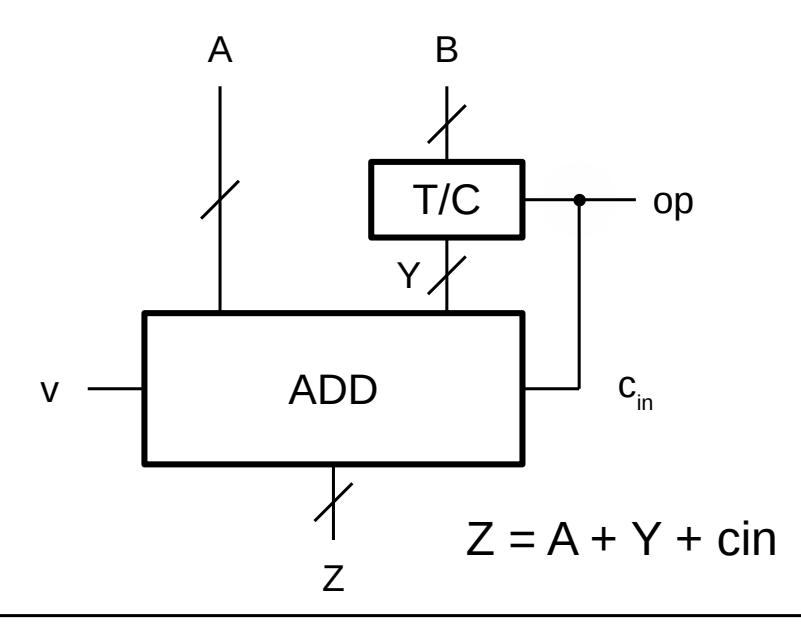

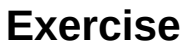

Design a 4-bit adder/subtractor in circuitjs and check its operation (use our [magnitude adder circuit](https://tinyurl.com/yxqunzup) as starting point).

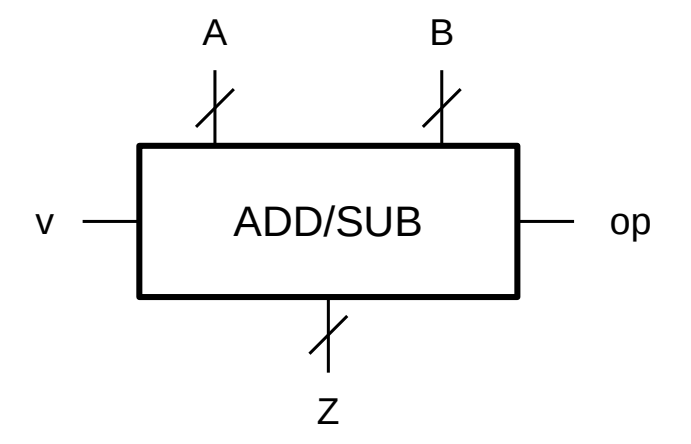

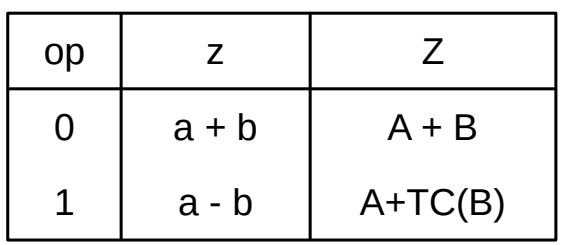

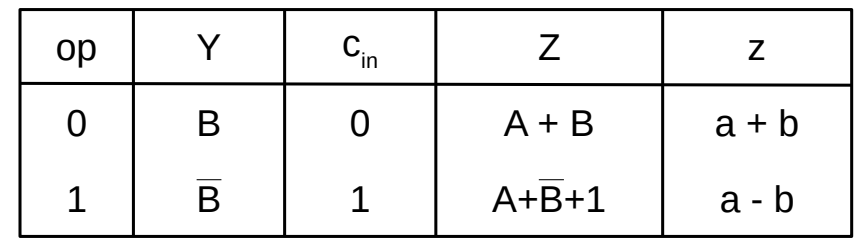

$$
TC_n(B) = OC_n(B)+1 = B+1
$$

## Adder/subtractor Verilog description

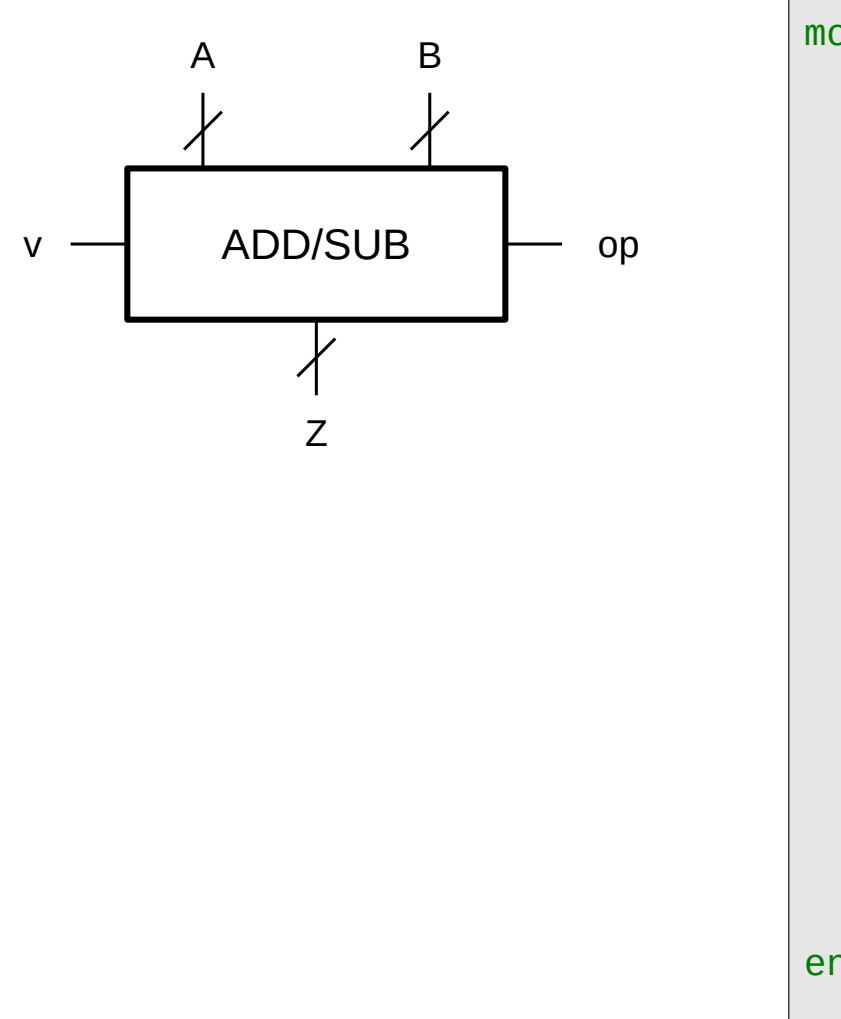

```
module addsub \#(\text{parameter N} = 8) (
    input wire signed [N-1:0] a,
    input wire signed [N-1:0] b,
    input wire op,
    output reg signed [N-1:0] z,
    output reg v
    );
    reg signed [N:0] f;
    always @* begin
         case (op)
            0:
             f = a + b;
            default:
             f = a - b;
         endcase
         v = f[N] \land f[N-1];
         Z = f[N-1:0];
    end
endmodule // addsub
```
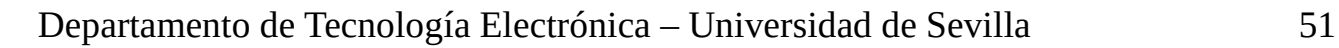

## **Contents**

- **Introduction**
- Binary arithmetic
- Basic adder circuits
- Magnitude adder
- Signed binary numbers
- Signed adder: overflow
- Adder/subtractor
- **ALU**

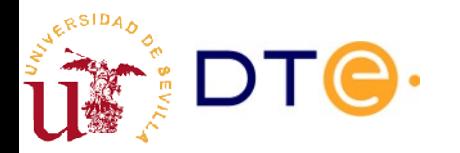

## ALU

- Data processing operations concentrated in a single device
	- Logic operations
	- Arithmetic operations
- One of the most important parts of a computer

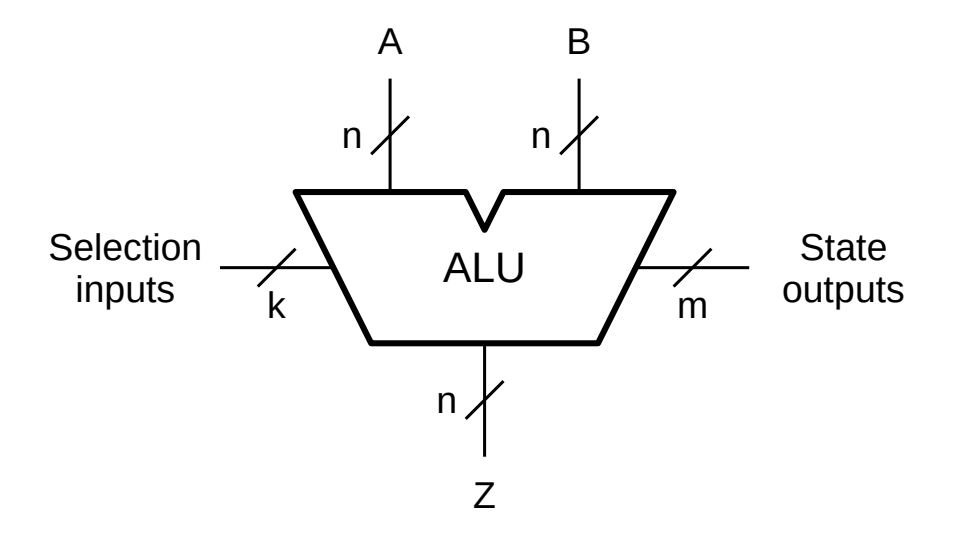

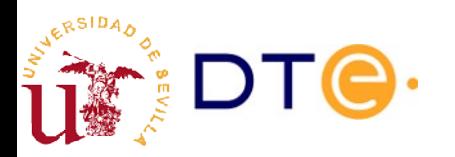

## Sample ALU

- Arithmetic-Logic Unit using two's complement representation
	- $-$  A = TCR<sub>n</sub>(a), B = TCR<sub>n</sub>(b), Z = TCR<sub>n</sub>(z)
	- v: overflow output (z is not representable in two's complement

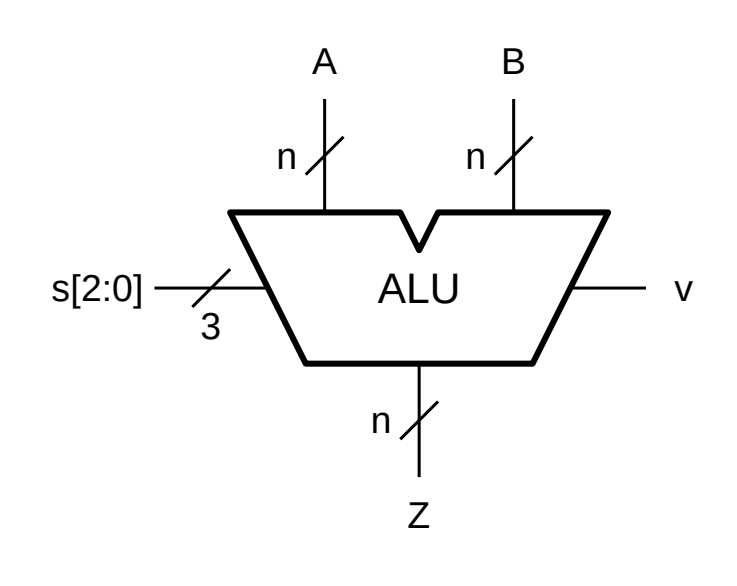

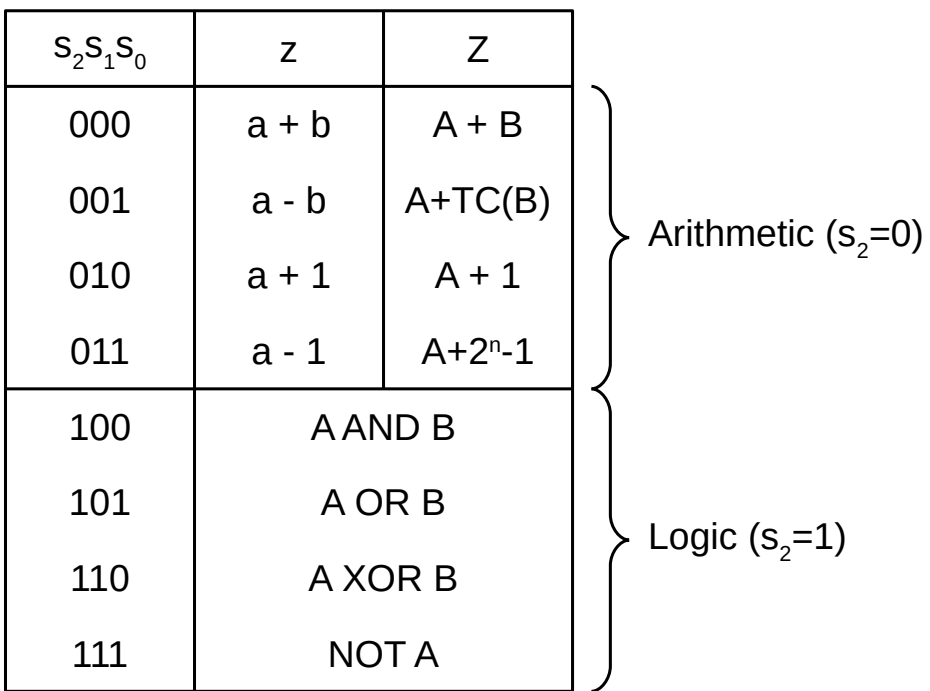

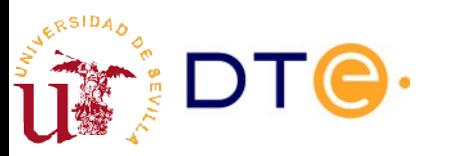

# ALU design strategy

- Divide and conquer! (again)
	- Design a logic unit and an arithmetic unit independently. Select with  $s_2$ (multiplexer?)
- Logic unit
	- Select the appropriate operation with  $\mathsf{s}_\text{\tiny{1}}$  and  $\mathsf{s}_\text{\tiny{0}}$  (multiplexer?)
- Arithmetic unit
	- Start with a magnitude's adder
	- Calculate adder's inputs (B and Cin) to obtain the desired result.
	- Select the appropriate B and Cin with  $s_1$  and  $s_0$  (multiplexer?)

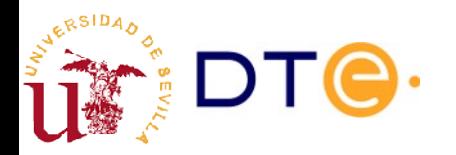

## ALU design

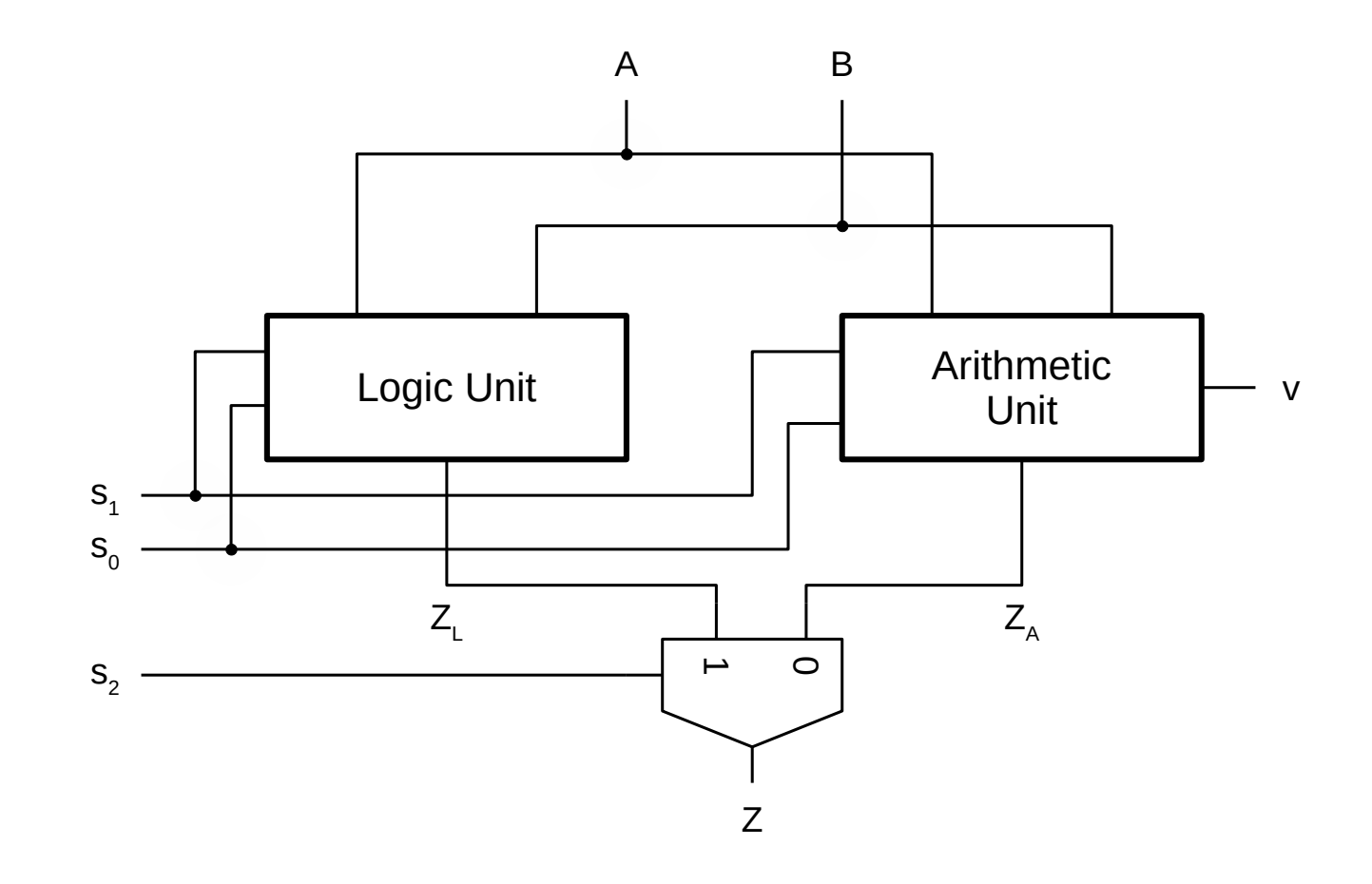

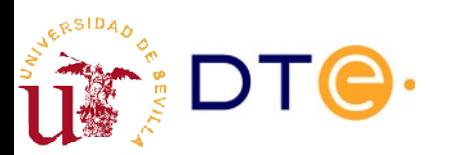

## ALU Diseño de la unidad lógica

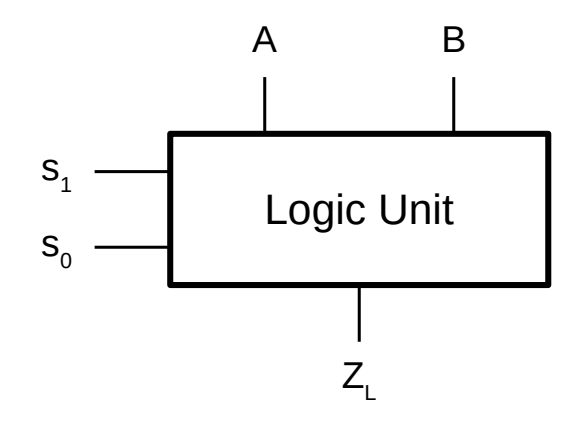

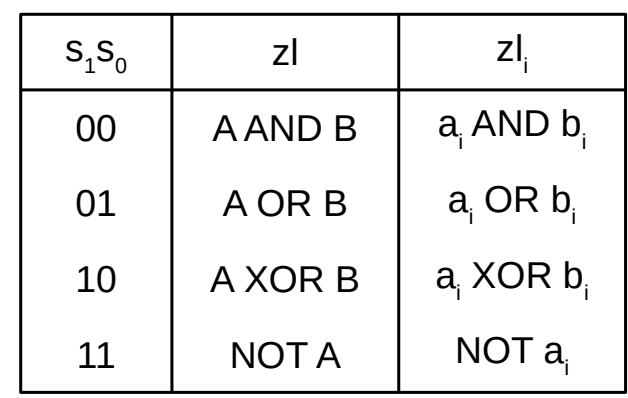

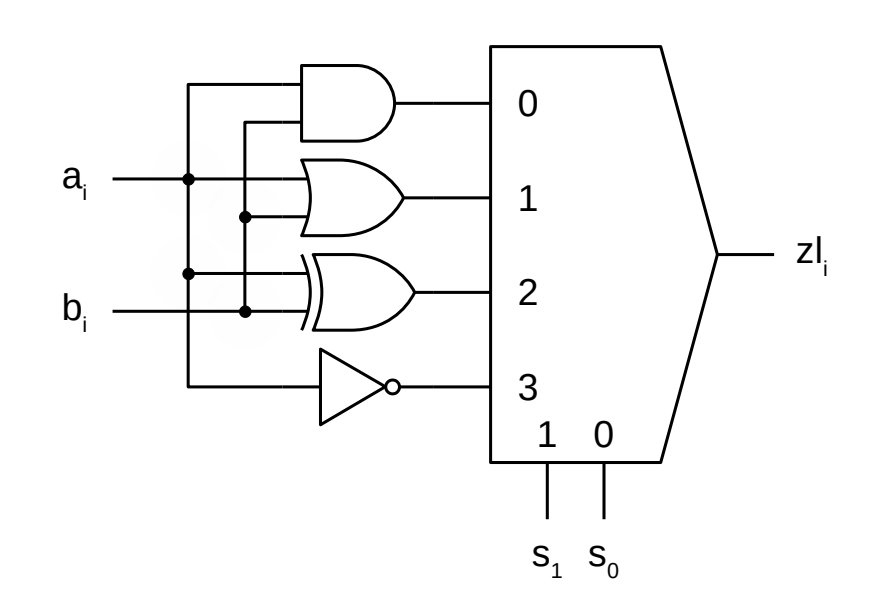

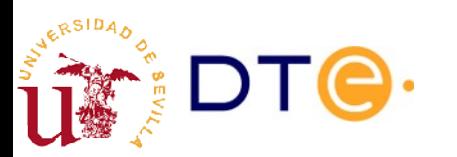

# ALU design. Arithmetic unit

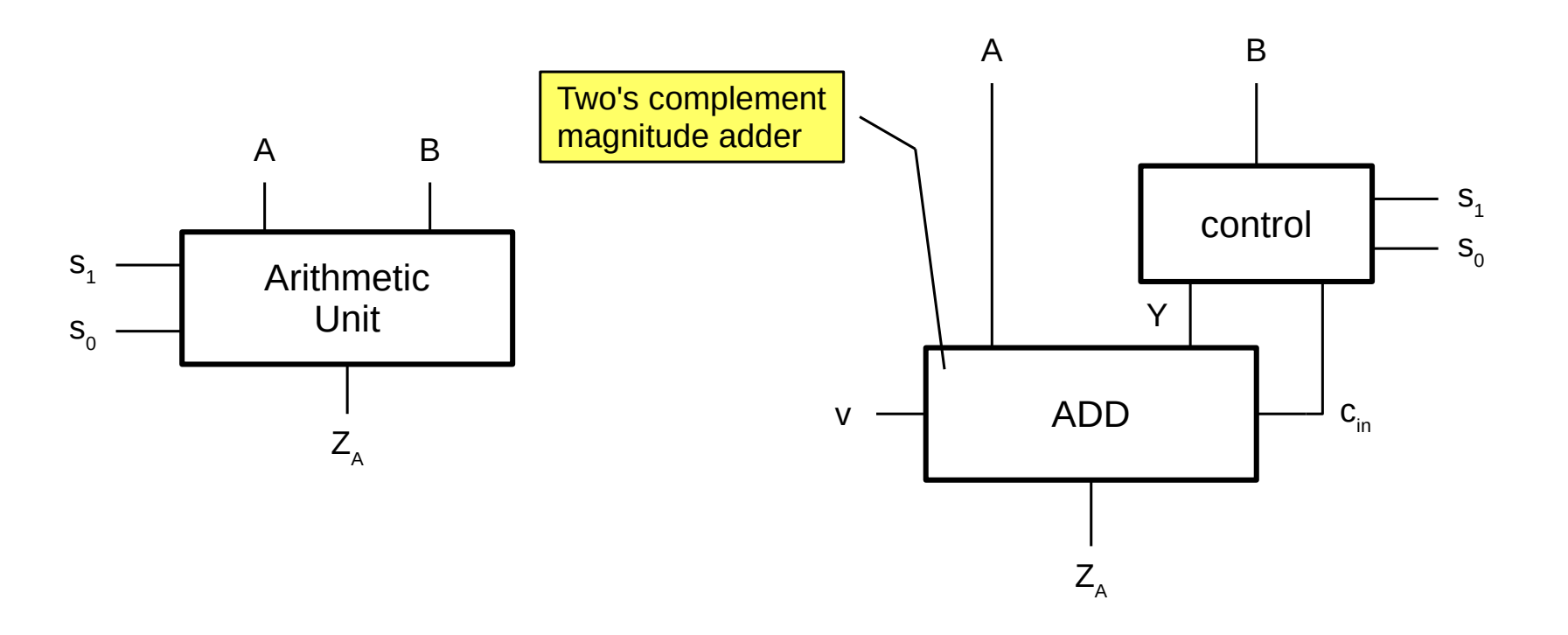

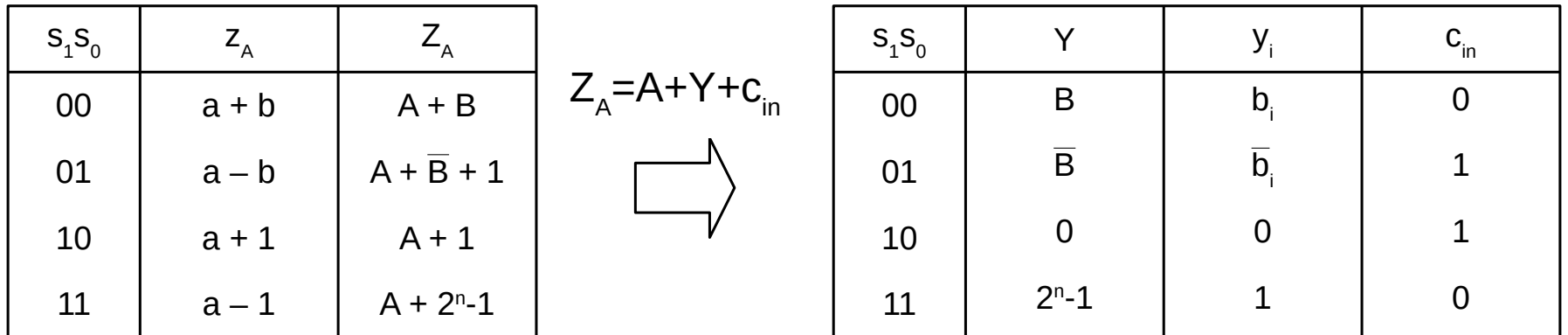

RSIDA,

## ALU design. Arithmetic unit

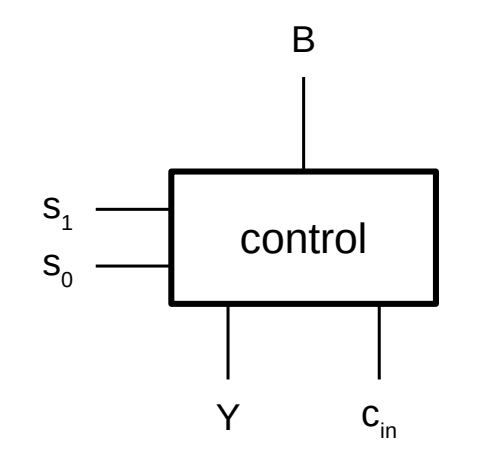

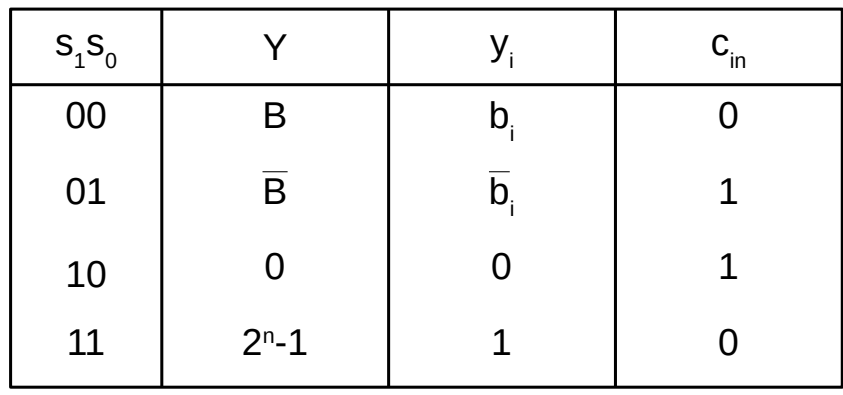

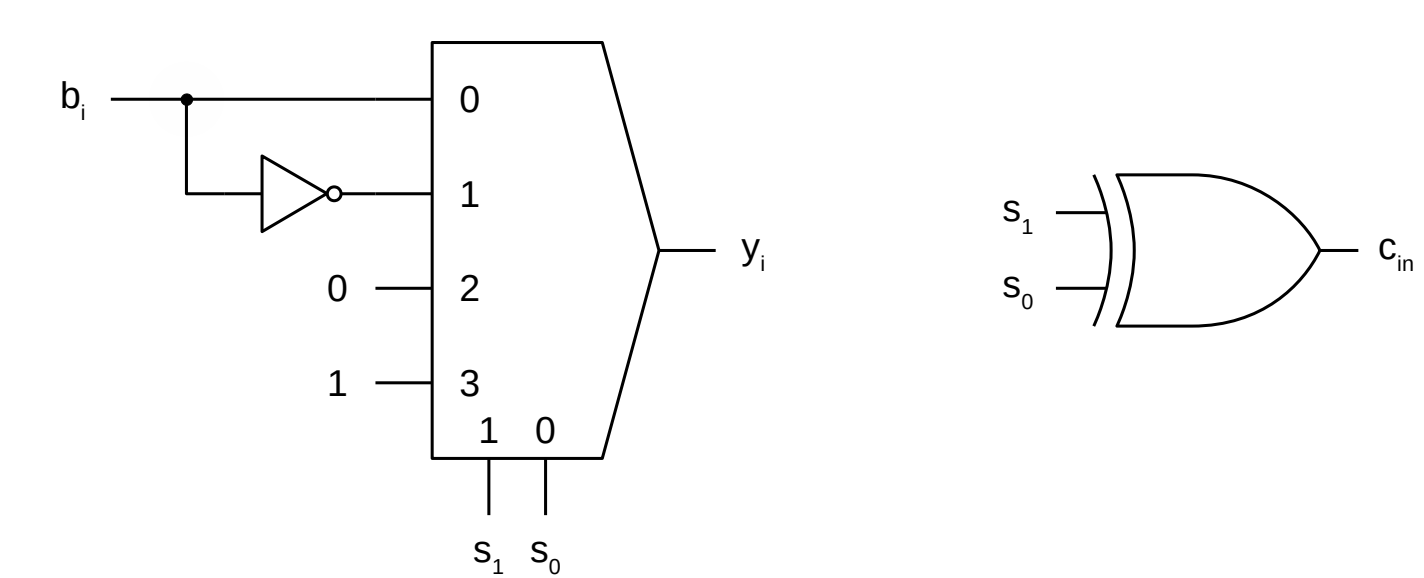

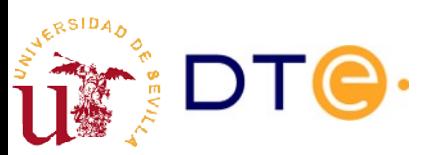

# ALU. Verilog description

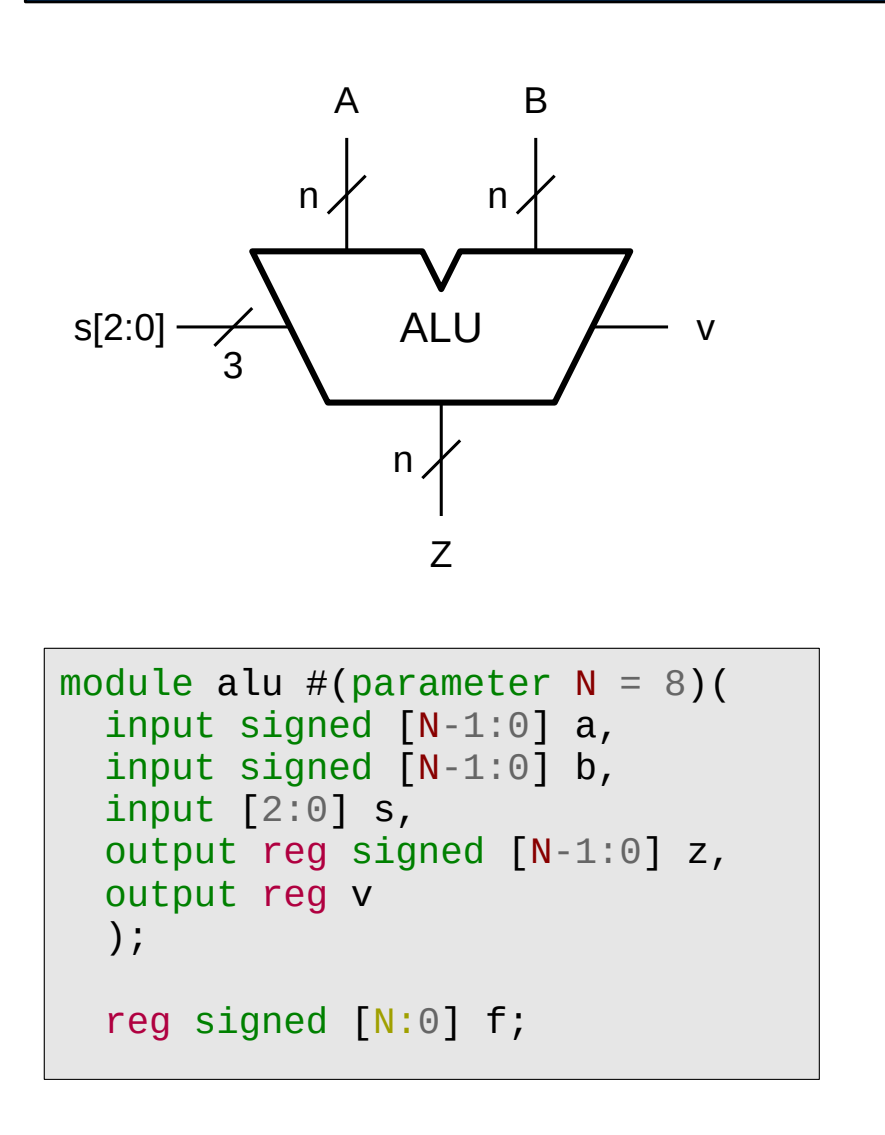

```
 always @* begin
    ov = 0:
    if (s[2] == 0) begin // Arithmetic
       case (s[1:0])
        2'b00: f = a + b;
        2'b01: f = a - b;
        2'b10: f = a + 1;
        2'b11: f = a - 1;
       endcase
      v = (f[N] == f[N-1])? 0: 1;
      Z = f[N-1:0];
    end else \frac{1}{2} Logic
       case (s[1:0])
        2' b00: z = a \& b;
        2' b01: z = a \mid b;
        2'b10: z = a \land b;
        2'b11: z = -a;
       endcase
   end // always
endmodule // alu
```
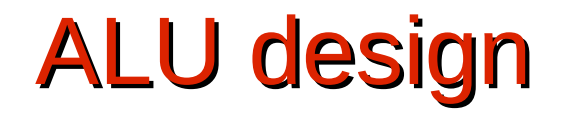

#### **Example 8**

Design an n bit ALU according to the operation table and figure below. Arithmetic operations use two's complement representation. The ALU has an overflow (v) output. a) Base the design in a magnitude adder with an overflow output. b) Write a Verilog description.

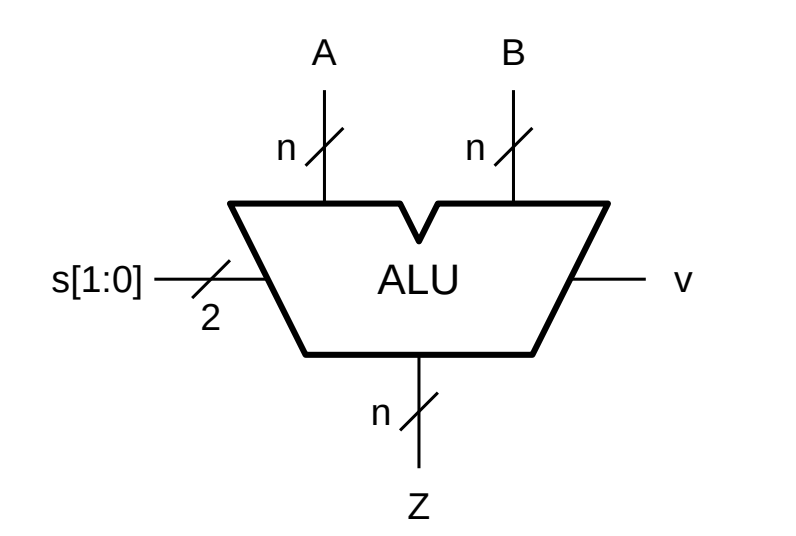

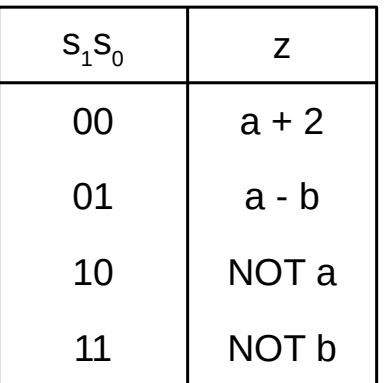

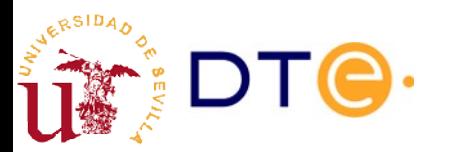

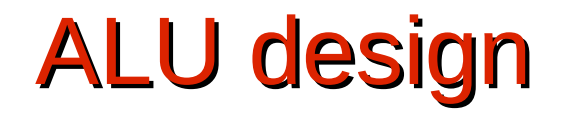

#### **Example 9**

Design an n bit ALU according to the operation table and figure below. Arithmetic operations use two's complement representation. The ALU has an overflow (v) output. a) Base the design in a magnitude adder with an overflow output. b) Write a Verilog description.

(NOTE: be careful when calculating the overflow)

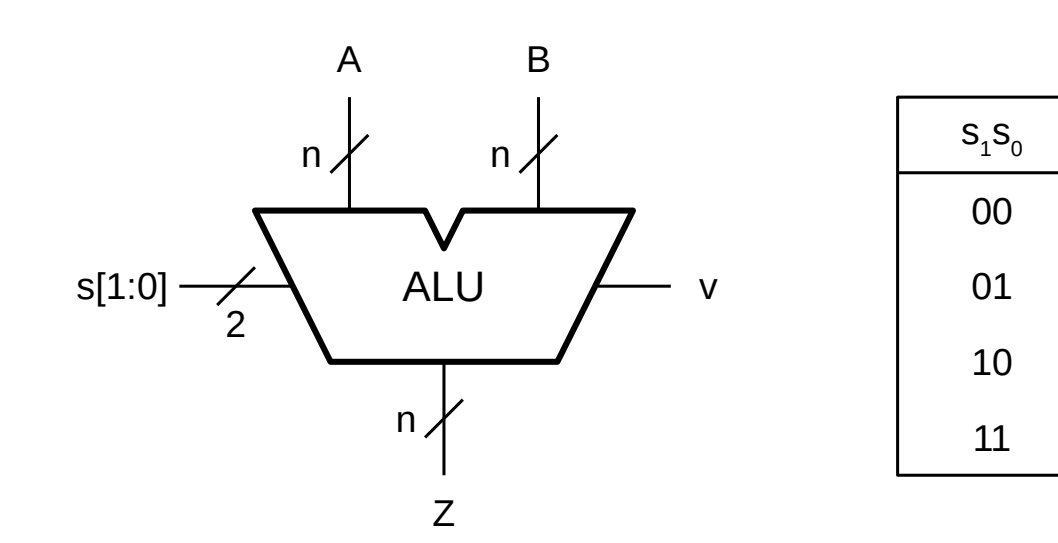

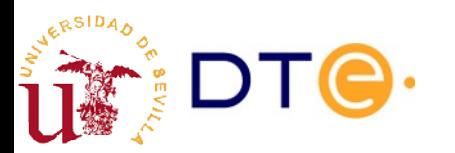

 $a + 2b$ 

z

a - 4

NOT a

a XOR b